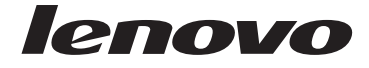

# **ThinkCentre** 安全上の注意と保証についての手引き

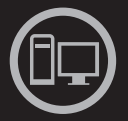

# ThinkThinkCentreThink

内容

重要な安全上の注意 情報リソース 保証およびその他のお知らせ お客様での取替え可能部品 (CRU)

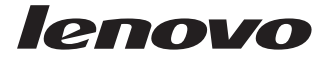

# **ThinkCentre** 安全上の注意と保証についての手引き

#### - お願い 一

本書および本書で紹介する製品をご使用になる前に、以下の情報を読んで理解して ください。

- v 1 ページの『第 1 [章 重要な安全上の注意』](#page-6-0)
- v 19 [ページの『第](#page-24-0) 3 章 Lenovo 保証規定』
- v 35 ページの『第 6 [章 特記事項』](#page-40-0)

第1版第1刷 2009.9

**© Copyright Lenovo 2009.**

# 目次

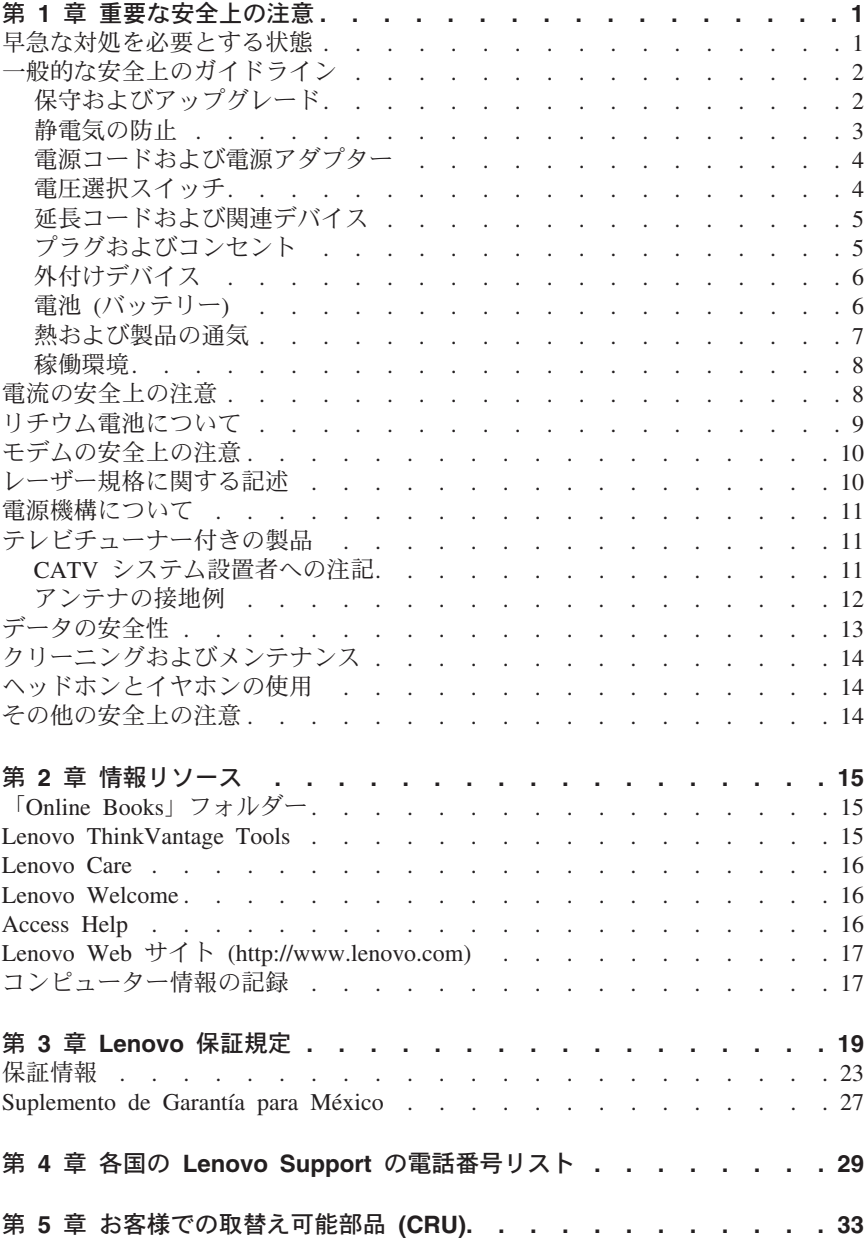

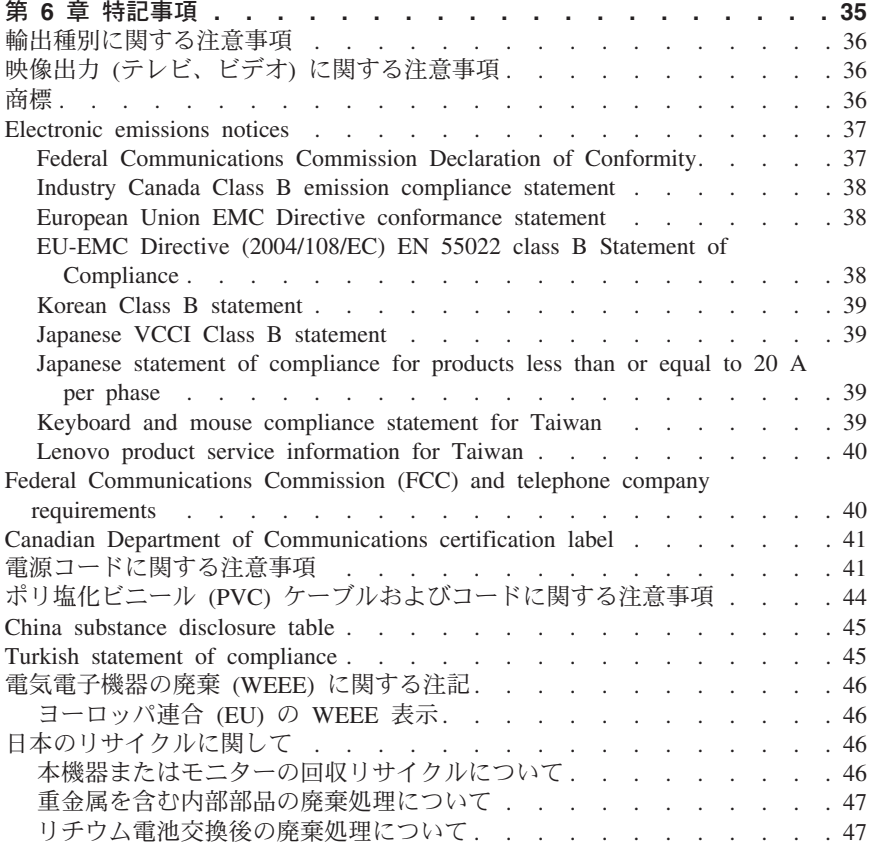

# <span id="page-6-0"></span>第 **1** 章 重要な安全上の注意

注**:** まず最初に、以下の重要な安全上の注意をお読みのうえ理解してください。

この情報は、デスクトップまたはノートブック・パーソナル・コンピューターを 安全にご使用いただく上で役立ちます。ご使用のコンピューターに付属の説明書 の記載事項に従い、説明書は保管しておいてください。本書に記載の内容によっ て、お客様の購入契約や「Lenovo® 保証規定」が影響されることはありませ ん。詳しくは、 19 [ページの『第](#page-24-0) 3 章 Lenovo 保証規定』を参照してくださ い。

お客様の安全を確保することは重要です。弊社の製品は、安全性と効率を考慮し て開発されています。しかし、パーソナル・コンピューターは電子デバイスで す。電源コード、電源アダプター、その他の機構は、とりわけ誤った使い方をし た場合には、けがや物的損害の原因となることがあります。そうした危険を低減 するために、使用製品に付属の説明書に従ってください。また製品や操作説明書 に記載の警告表示に注意し、さらに本書の内容をよくお読みください。本書の内 容および製品に付属の説明書に従い、危険から身を守り、安全なコンピューター 作業環境を構築してください。

注**:** ここに記載された情報は、電源アダプターおよびバッテリーに関する記述を 含みます。ノートブック・コンピューター以外にも外部電源アダプターを付属す る製品 (スピーカー、モニターなど) があります。外部電源アダプター付属の製 品をお持ちの場合は、そうした製品が本書の対象となります。また、コンピュー ターには、コンピューターを電源から外した場合でもシステム・クロックに電源 が供給されるようにコイン型電池が内蔵されているので、バッテリーに関する安 全上の注意はすべてのコンピューターが対象となります。

#### 早急な対処を必要とする状態

製品は、誤用や不注意により損傷を受けることがあります。損傷の状態によって は、使用を再開する前に検査を必要としたり、認可を受けたサービス業者の修理 が必要になる場合があります。

製品の電源を入れるときには、ほかの電子デバイスの使用と同様に注意深く行う 必要があります。まれに、製品から異臭がしたり、煙や火花が発生することがあ ります。パンパン、パチパチ、シューといった音がすることもあります。このよ うな場合、必ずしも安全性に問題が生じたとは限りませんが、逆に重大な安全性 の問題を示唆している場合もあります。しかしいずれの場合でもあってもお客様 ご自身で状態を判断するようなことはやめてください。詳しい対応方法について は、スマートセンターにご連絡ください。ヘルプとサポートの電話番号について は、 **29** ページの『第 **4** 章 各国の **Lenovo Support** [の電話番号リスト』を](#page-34-0)参照 してください。

<span id="page-7-0"></span>コンピューターとコンピューターのコンポーネントを頻繁に点検して、損傷、磨 耗、あるいは危険を示す兆候がないかを調べてください。コンポーネントの状態 に疑問がある場合は、製品の使用を中止してください。スマートセンターまたは 製品メーカーに連絡して、製品の点検方法を問い合わせたり、必要に応じて修理 を依頼してください。

万一、下記の状態が発生した場合、またはご使用製品について安全上の問題があ る場合は、製品の使用を中止し、電源コンセントから電源コードを抜き、通信回 線を切り離し、スマートセンターに対応方法をお問い合わせください。

- v 電源コード、プラグ、電源アダプター、延長コード、サージ保護器、または 電源機構に、亀裂、破壊、損傷がある。
- v 過熱、煙、火花、炎などの痕跡がある。
- バッテリーの損傷 (亀裂、へこみ、しわなど)、バッテリーの放電、バッテリ ー上に異物の堆積がある。
- パチパチ、シュー、ポンポンといった音、または強い異臭が製品から発生す る。
- コンピューター製品、電源コード、または電源アダプターの上に液体が漏れ た跡や落下物があった。
- v コンピューター製品、電源コード、または電源アダプターに水がかかった。
- v 製品が落下した、またはなにかの方法で損傷した。
- v 操作説明書の通りに操作しても、製品が正常に機能しない。

注**:** Lenovo 以外の製品 (延長コードなど) でこのような状態があった場合は、 製品メーカーに対応方法を問い合わせるか、部品を交換するなどの処置を実施す るまで、その製品を使用しないでください。

#### 一般的な安全上のガイドライン

けがや物的損害の危険を少なくするため、次の注意事項を常に守ってください。

#### 保守およびアップグレード

スマートセンターから指示を受けるか説明書で指示されるまでは、お客様ご自身 で製品の保守作業をすることはご遠慮ください。それぞれの製品ごとに認可を受 けている保守サービス提供業者をご利用ください。

注**:** コンピューター部品によっては、お客様がアップグレードや交換を実施でき るものがあります。アップグレード部品のことを通常、オプションと呼びます。 お客様での取り付けが承認された交換部品は、お客様での取替え可能部品 (Customer Replaceable Unit、以下 CRU と表記) と呼びます。Lenovo では、お 客様が取り付けるオプションおよび交換する CRU については、説明書を添付 してあります。部品の取り付けまたは交換をする場合は、説明書に従って作業し てください。電源表示ライトがオフ状態でも、製品の内部の電圧レベルがゼロで あるとは限りません。電源コードが付いた製品からカバーを取り外す前に、電源 がオフになっており、製品のプラグが給電部から抜かれていることを必ず確かめ <span id="page-8-0"></span>てください。CRU について詳しくは、本製品の「*ThinkCentre* ユーザー・ガイ ド」を参照してください。質問や疑問がある場合は、スマートセンターにご連絡 ください。

ご使用のコンピューターには電源コードの取り外し後に作動する部品はありませ んが、安全のために次の警告が必要です。

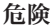

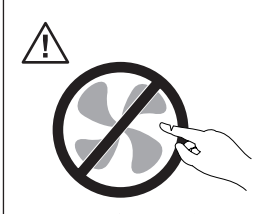

作動中の機器は危険です。指や体の他の部分が触れないようにしてくださ い。

注意**:**

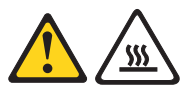

**CRU** を交換する場合は、事前にコンピューターの電源を切ってから **3** 分から **5** 分待ち、コンピューターが冷めてからカバーを開けるようにしてください。

# 静電気の防止

静電気は人体には無害ですが、ご使用のコンピューターのコンポーネントやオプ ションには重大な損傷を与える可能性があります。静電気に弱い部品を不適切に 取り扱うと、部品を損傷する恐れがあります。オプションまたは CRU を開梱 するときは、部品を取り付ける指示があるまで、部品が入っている帯電防止パッ ケージを開けないでください。

オプションまたは CRU を取り扱うか、コンピューター内部で作業を行うとき は、静電気による損傷を避けるために以下の予防措置を講じてください。

- v 動きを制限する。動くと、周囲に静電気が蓄積されることがあります。
- v コンポーネントは常に注意して取り扱う。アダプター、メモリー・モジュー ル、およびその他の回路ボードを取り扱うときは、縁を持ってください。回 路のはんだ付けした部分には決して手を触れないでください。
- 他の人がコンポーネントに触れないようにする。
- v 静電気に弱いオプションまたは CRU を取り付ける際には、部品が入ってい る帯電防止パッケージを、コンピューターの金属の拡張スロット・カバー か、その他の塗装されていない金属面に 2 秒間以上接触させる。これによっ て、パッケージや人体の静電気を放電することができます。
- <span id="page-9-0"></span>v 静電気に弱い部品を帯電防止パッケージから取り出した後は、部品をできる だけ下に置かず、コンピューターに取り付ける。これができない場合は、帯 電防止パッケージを平らな場所に置き、その上に部品を置くようにしてくだ さい。
- v コンピューターのカバーやその他の金属面の上に部品を置かないようにす る。

#### 電源コードおよび電源アダプター

電源コードおよび電源アダプターは、製品の製造メーカーから提供されたものだ けをご使用ください。電源コードおよび電源アダプターは、この製品専用です。 他の電気機器には使用しないでください。

電源コードの安全性が認可されている必要があります。ドイツの場合、 H05VV-F、3G、0.75 mm<sup>2</sup> 以上である必要があります。その他の国の場合、その 国に応じて適切なタイプを使用する必要があります。

電源アダプターその他に電源コードを絶対に巻き付けないでください。コードに 負荷がかかり、コードのすり切れ、ひび割れ、しわなどの原因となります。 こ のような状態は、安全上の問題となる可能性があります。

電源コードは、その上を人が踏んだり、物が通ったり、あるいは物体に挟まれた りしないように敷設してください。

電源コードおよび電源アダプターに、液体がかからないようにしてください。例 えば、電源コードや電源アダプターを、流し台、浴槽、便器の近くや、液体洗剤 を使って清掃される床に放置しないでください。 液体は、特に誤用により電源 コードまたは電源アダプターに負荷がかかっている場合、ショートの原因となり ます。液体が原因で電源コード端子または電源アダプターのコネクター端子 (あ るいはその両方) が徐々に腐食し、最終的にオーバーヒートを起こす場合があり ます。

電源コードおよび信号ケーブルは正しい順序で接続し、すべての電源コードが安 全かつ完全に差し込まれていることを確認してください。

電源アダプターは、AC 入力ピンや電源アダプターのいずれかの場所に腐食や過 熱の痕跡がある場合は (プラスチック部分が変形しているなど) 使用しないでく ださい。

電源コードは、コードを接続する先端部分に腐食や過熱の痕跡がある場合、また は電源コードにその他の損傷がある場合は使用しないでください。

# 電圧選択スイッチ

一部のコンピューターには、電源コネクターの近くに電圧選択スイッチが付いて います。コンピューターを設置または他の国や地域に移動させる前に、コンピュ ーターの使用電圧が電源コンセントの電圧と一致するか確認してください。

<span id="page-10-0"></span>注意**:**

お客様は、ご使用のコンピューターが接続される電源接続コンセントの電圧を知 っている必要があります。電圧が不明な場合は、最寄りの電力会社に問い合わせ るか、公式 **Web** サイトまたは訪問地の国または地域の旅行者用の資料を参照し てください。

ご使用のコンピューターに電圧選択スイッチが付いている場合は、電源コンセン トで使用可能な電圧に合わせて電圧選択スイッチを設定してください。電圧選択 スイッチの設定が正しくないと、コンピューターの誤動作の原因になりコンピュ ーターに永続的な損傷を与えることがあります。電源コンセントに供給されてい る電圧に合わせて電圧選択スイッチを設定したことが確認できるまで、コンピュ ーターを電源コンセントに接続しないでください。

ご使用のコンピューターに電圧選択スイッチが付いていない場合は、コンピュー ターの底面の電圧定格ラベルを検査して、以下に注意してください。

- v 電圧定格ラベルに「100-127 V」または「200-240 V」のどちらかの範囲が記 載されている場合、電源コンセントに供給されている電圧がコンピューター のラベルの電圧に一致していることを確認してください。一致しない場合 は、コンピューターを電源コンセントに接続しないでください。 (電圧変換変 圧器のような外付け装置を使用する場合を除く)。
- v 電圧定格ラベルに「100-127 V」および「200-240 V」の 2 つの範囲が記載さ れている場合、そのコンピューターは世界のどの地域でも運用できることを 表し、接続される国または地域の電源コンセントの電圧に自動的に適合しま す。

#### 延長コードおよび関連デバイス

延長コード、サージ保護器、無停電電源装置、電源タップなどは、製品の定格を 満たしたものを使用してください。こうしたデバイスに過負荷を絶対に与えない でください。電源タップを使用する場合は、電源タップの入力定格値を超えない ようにしてください。電気負荷、電気要件、入力定格値について詳しくは、電気 技術者にご相談ください。

#### プラグおよびコンセント

コンピューター機器に使用するコンセントに損傷や腐食がある場合は、資格のあ る電気技術者にコンセントを交換してもらうまで、そのコンセントを使用しない でください。

プラグを曲げたり改造したりしないでください。プラグに損傷がある場合は、メ ーカーに連絡して交換してください。

コンセントを、電気を多量に消費する、他の家庭用または業務用の装置と共用し ないでください。そうでないと、電圧が不安定になり、コンピューター、デー タ、または接続された装置を損傷することになります。

<span id="page-11-0"></span>製品によっては、3 本の長いピンがついたプラグが付属している場合がありま す。このタイプのプラグは、アース付きコンセント専用です。これは安全のため に付いています。このプラグは、専用コンセント以外のコンセントに無理に差し 込まないでください。プラグをコンセントに差し込めない場合は、電気技術者に 連絡して、認可済みのコンセント・アダプターを入手するか、またはこのタイプ のプラグを使用できるコンセントに取り替えてください。コンセントに過負荷を 絶対に与えないでください。コンピューター・システム全体の負荷が分岐回路定 格値の 80% を超えないようにしてください。電気負荷および分岐回路の定格値 について詳しくは、電気技術者にご相談ください。

コンセントは、正しく配線され、取り扱いやすい場所にあり、機器の近くにある ものを使用してください。コードに負荷がかかるほど強く伸ばしきらないでくだ さい。

コンセントが、取り付ける製品に正しい電圧と電流を供給するようにしてくださ い。

コンセントに機器を接続したり、コンセントから機器を取り外すときには、とく に注意してください。

# 外付けデバイス

コンピューターの電源がオンになっているときに、USB および 1394 ケーブル 以外の外付けデバイス・ケーブルを接続したり、取り外したりしないでくださ い。そうでないと、コンピューターを損傷する場合があります。接続されたデバ イスに起こりうる損傷を防止するために、コンピューターがシャットダウンされ てから 5 秒以上待った後、外付けデバイスを取り外してください。

#### 電池 **(**バッテリー**)**

パーソナル・コンピューターには、システム・クロック専用の再充電できないコ イン型電池が全機種に使用されています。ノートブック・コンピューターなどの モバイル製品については、携帯時のシステム電源用として、再充電可能なバッテ リー・パックが使用されています。製品のバッテリーは、互換性テストが実施さ れており、交換する場合は、認可部品と交換する必要があります。

電池は、開いたり、修理をしたりしないでください。電池を壊したり、穴を開け たり、焼却したり、または金属接点部分をショートさせたりしないでください。 電池に水やその他の液体をかけないでください。バッテリー・パックを充電する 場合は、製品の説明資料の記載通りに、正確に実施してください。

電池を乱用したり、誤操作を行うと、電池が過熱して、バッテリー・パックやコ イン型電池から煙や炎が「噴き出す」場合があります。電池が損傷した場合、あ るいは電池から何らかの放電または電池の端子に異物が溜まっているのに気付い た場合は、電池の使用を中止して、電池メーカーから交換用の電池を入手してく ださい。

<span id="page-12-0"></span>電池は、長期にわたり未使用のままにしておくと劣化します。一部の再充電可能 な電池 (とくにリチウムイオン電池など) の場合、電池を放電状態で長期にわた り未使用のままにしておくと、電池がショートを起こして、電池の寿命を短くし たり、危険な状態になることがあります。再充電可能なリチウムイオン電池を完 全に放電させたり、放電状態で保管したりしないでください。

# 熱および製品の通気

コンピューター、電源アダプター、および付属品の多くは、電源を入れたり、バ ッテリーを充電すると熱を発生することがあります。次の基本的な注意事項を必 ず守ってください。

- コンピューター、雷源アダプター、または付属品の機能時、あるいはバッテ リーの充電時に、長時間に渡りひざや身体のその他の部分にこれらの製品を 接触させたままにしないでください。コンピューター、電源アダプター、お よび付属品の多くは、通常の操作中に多少の熱を発生します。長時間に渡り 身体の部分に接触していると、不快感ややけどの原因となります。
- v 可燃物の近くや爆発の可能性のある環境でバッテリーを充電したり、コンピ ューター、電源アダプター、または付属品を操作したりしないでください。
- v 安全性と快適さ、および信頼性のために、製品には、換気口、ファン、ヒー トシンクが使用されています。しかし、ベッド、ソファー、カーペット、そ の他の柔らかな表面の上にコンピューターをおくと、気付かないうちにこう した機能が働かなくなります。このような機能を妨害したり、ふさいだり、 機能不全状態にはしないでください。

少なくとも 3 カ月に一度は、ご使用のデスクトップ・コンピューターにほこり がたまっていないか点検してください。点検をする前に、コンピューターの電源 をオフにして電源コンセントからコンピューターの電源コードを抜きます。次 に、ベゼル内の換気装置と接続部分からほこりを取り除きます。外側にほこりが たまっている場合も、よく確認して、放熱板 (ヒートシンク) 吸入フィン、電源 供給換気装置、ファンなどコンピューターの内部からほこりを取り除きます。カ バーを開ける前には常に、コンピューターの電源をオフにして電源コードを抜い ておきます。 可能であれば、人通りの多い場所から約 60 cm 以内でのコンピ ューターの使用を避けてください。コンピューターを人通りの多い場所やその近 くで操作しなくてはならない場合、コンピューターをこまめに点検し、必要に応 じて掃除を行ってください。

コンピューターを安全に、最適なパフォーマンスでお使いいただくために、デス クトップ・コンピューターを使用する際の基本的な次の予防措置を常に行ってく ださい。

- v コンピューターがコンセントに接続されている状態のときは、カバーを開け ないでください。
- コンピューターの外側にほこりがたまっていないか定期的に点検してくださ い。
- v ベゼル内の換気装置と接続部分からほこりを取り除きます。ほこりの多い場 所や人通りの多い場所で使用しているコンピューターは、頻繁に掃除が必要 となることがあります。
- <span id="page-13-0"></span>v 換気孔を制限したりブロックしたりしないでください。
- 家具の中にコンピューターを保管したり操作をしないでください。過熱状態 になる危険が高くなります。
- コンピューター内への換気の温度は、35 ℃ を超えないようにしてくださ い。
- v 空気フィルター装置を取り付けないでください。適切な冷却ができなくなる おそれがあります。

#### 稼働環境

コンピューターを使用する最適な環境は、10°C から 35°C (50°F から 95°F) で、湿度範囲が 35% から 80% の間です。コンピューターが 10°C (50°F) 未満 の温度で保管または輸送されていた場合、使用する前にコンピューターを 10°C から 35°C (50°F から 95°F) の最適な稼働温度へとゆっくり上昇させます。こ のプロセスは、極端な条件のもとでは、2 時間かかることがあります。コンピュ ーターを使用する前に最適な稼働温度へと上昇させないと、コンピューターに修 復不能な損傷が発生する場合があります。

コンピューターは、可能な限り、直射日光を浴びない、よく換気された乾いた場 所に設置してください。

扇風機、ラジオ、高性能スピーカー、エアコン、電子レンジなどの電気製品は、 これらの製品によって発生する強力な磁界がモニターやハードディスクのデータ を損傷する恐れがあるので、コンピューターから離しておいてください。

コンピューターまたは他の接続されたデバイスの上または横に飲み物を置かない でください。液体がコンピューターや接続されたデバイスの上または中にこぼれ ると、ショートまたはその他の損傷が生じる恐れがあります。

キーボードの上で食べたり喫煙したりしないでください。キーボードの中に落下 した粒子が損傷の原因となる場合があります。

#### 電流の安全上の注意

危険

電源ケーブルや電話線、通信ケーブルからの電流は危険です。

感電事故防止のために、次のようにしてください。

- 感雷の危険を防止するため、雷雨中はコンピューターを使用しないでくださ い。
- v 雷雨中にケーブルの接続および切り離し、本製品の設置、保守、再構成は行 なわないでください。
- v 電源コードはすべて、正しく配線された接地極付きの電源コンセントに接続 してください。
- <span id="page-14-0"></span>v 本製品に接続される機器は、正しく配線されたコンセントに接続してくださ い。
- v できれば片手を使って、信号ケーブルの接続または切り離し作業を行ってく ださい。
- v 火災、水、または構造上の損傷の形跡がある場合は、機器の電源を決して入 れないでください。
- v 設置および構成の手順で特に指示がない限り、接続された電源コード、通信 システム、ネットワーク、およびモデムを切り離してから、デバイスのカバ ーを開いてください。
- v 本製品または接続されたデバイスのカバーを取り付けるか、移動するか、開 くときは、次の表に記述されるようにケーブルの接続および取り外し作業を 行ってください。

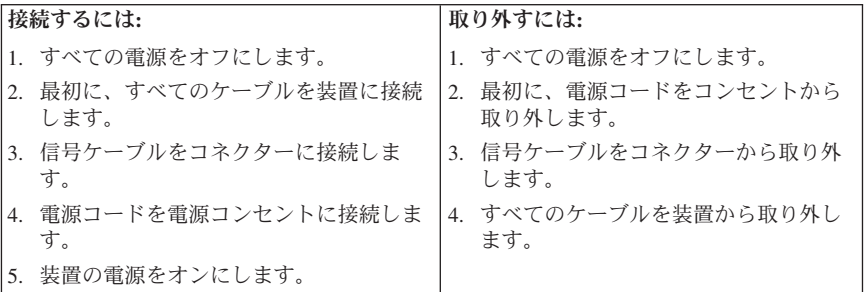

# リチウム電池について

注意**:**

#### リチウム電池の交換は正しく行わないと、破裂のおそれがあります。

コイン型リチウム電池を交換する場合は、同じものか、またはメーカーが推奨す る同等タイプのバッテリーのみを使用してください。バッテリーにはリチウムが 含まれており、適切な使用、扱い、廃棄をしないと、爆発するおそれがありま す。

#### 次の行為は絶対にしないでください。

- 水に投げ込む、あるいは浸す
- 100°C 以上に加熱する
- 修理または分解

バッテリーを廃棄する場合は地方自治体の条例に従ってください。

<span id="page-15-0"></span>次の記述は、米国カリフォルニア州のユーザーに適用されます。

過塩素酸塩の材料: 特別な取り扱いが適用されます。次のサイトを参照してくだ さい。

<http://www.dtsc.ca.gov/hazardouswaste/perchlorate>

# モデムの安全上の注意

注意**:**

火災の危険を軽減するために、**UL (Underwriters Laboratories)** または **CSA (Canadian Standards Association)** の認証を受けた **No.26 AWG** 以上 **(**例えば **No.24 AWG)** の通信回線コードのみを使用してください。

電話機を使用している際の火災、感電、またはけがの危険を減らすために、次の ような基本的安全対策に従ってください。

- v 雷雨の発生中に絶対に電話の配線をしない。
- 雷話線のジャックは特に水にぬれる場所用に設計されていなければ、絶対に 水にぬれる場所に取り付けない。
- 雷話線がネットワーク・インターフェースから取り外されていない限り、絶 縁されていない電話線または端末には絶対に触らない。
- v 電話回線を取り付けまたは変更するときには注意する。
- v 雷雨の発生中は電話 (コードレス型を除く) の使用を避ける。雷からの間接的 な感電の危険性があります。
- v ガス漏れの付近では、ガス漏れを報告するために電話を使用しない。

# レーザー規格に関する記述

パーソナル・コンピューターの一部のモデルには、工場出荷時に CD または DVD ドライブが搭載されています。CD または DVD ドライブはオプションと して別途購入することもできます。CD または DVD ドライブはレーザーを使 用している製品です。これらのドライブは、米国保健社会福祉省の連邦規則集 21 条 (DHHS 21 CFR) の副章 J のクラス 1 レーザー製品の要件に準拠してい ます。その他の国においては、これらのドライブは、国際電気標準会議 (IEC) 60825-1 および CENELEC EN 60825-1 のクラス 1 レーザー製品の要件に準拠 しています。

CD または DVD ドライブが取り付けられている場合は、次の取り扱い上の説 明に注意してください。

注意**:**

本書に記述されていないコントロールや調整を使用したり、本書に記述されてい ない手順を実行すると、有害な光線を浴びることがあります。

<span id="page-16-0"></span>ドライブのカバーを取り外さないでください。 CD または DVD ドライブを開 けるとレーザー光が放射されます。CD または DVD ドライブの内部には、お 客様が調整したり保守を行うことのできる部品はありません。

一部の CD または DVD ドライブには、クラス 3A またはクラス 3B のレーザ ー・ダイオードが組み込まれています。下記に注意してください。

#### 危険

カバーを開くとレーザー光線の照射があります。光線を見つめたり、光学装 置を用いて直接見たり、光線を直接浴びることは避けてください。

#### 電源機構について

電源機構または次のラベルが貼られている部分のカバーは決して取り外さないで ください。

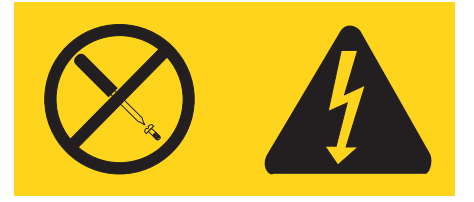

このラベルが貼られているコンポーネントの内部には、危険な電圧、強い電流が 流れています。これらのコンポーネントの内部には、保守が可能な部品はありま せん。これらの部品に問題があると思われる場合はサービス技術員に連絡してく ださい。

# テレビチューナー付きの製品

以下の注意は、外付けアンテナまたはケーブル/CATV システムに接続するため のテレビチューナーを搭載し、北アメリカに設置される製品に適用されます。そ の他の国のユーザーと設置者が外付けアンテナとケーブル/CATV システムに接 続する装置を取り付ける場合は、現地の規則と条例に従ってください。現地の規 則を適用できない場合、ユーザーと設置者は以下のようなガイドラインに従うこ とをお勧めします。

#### **CATV** システム設置者への注記

この覚え書は、CATV システムの設置者に米国電気工事規程 (NEC) の第 820-40 条への注意を促すために示しています。この第 820-40 条では、適切な 接地のためのガイドラインを示し、特に、接地ケーブルが建物の接地システムに 接地点のできるだけ近くで接続されるように指示しています。

# <span id="page-17-0"></span>アンテナの接地例

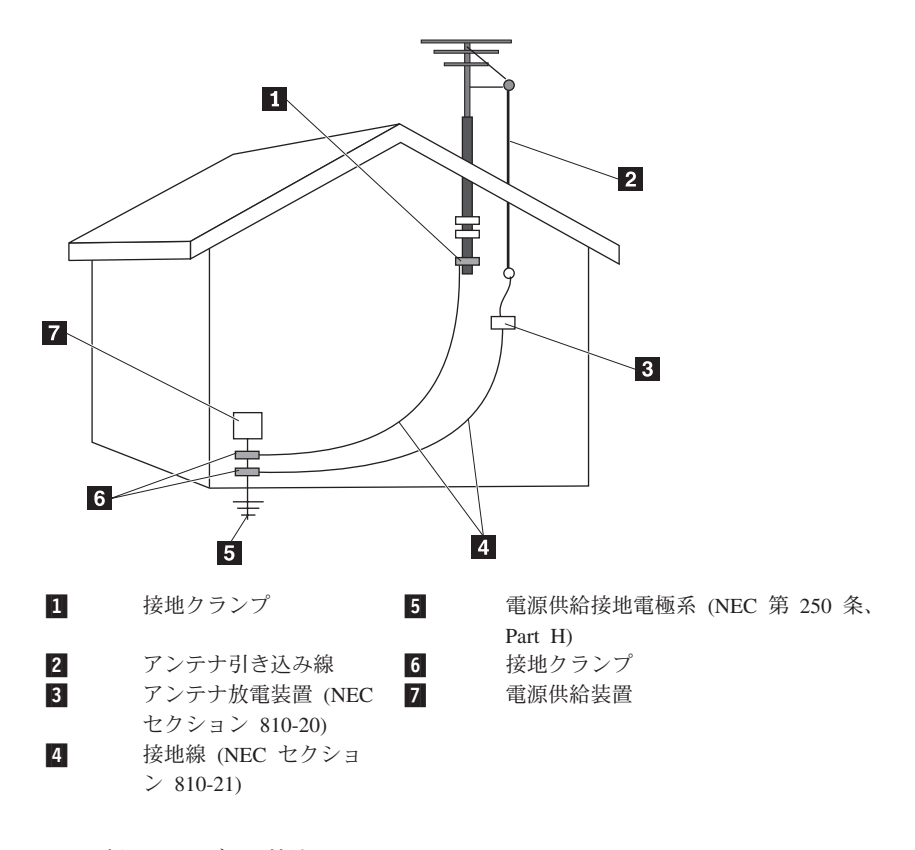

図 *1.* 適切なケーブルの接地

<span id="page-18-0"></span>以下の注意は、すべての国と地域に適用されます。

#### 危険

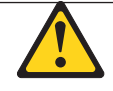

屋外アンテナの接地

屋外アンテナまたはケーブル・システムが装置に接続されている場 合は、必ずそのアンテナまたはケーブル・システムを接地して、電 圧サージおよび静電荷の蓄積を防いでください。

- 雷 雷雨中にこの装置をさらに保護するには、また、長期に渡ってこれ を放置したまま使用しない場合は、壁のコンセントからプラグを抜 き、アンテナまたはケーブル・システムを取り外してください。こ れにより、雷と送電線サージが原因で生じるビデオ製品への損傷を 防ぎます。
- 送電線 屋外アンテナ・システムは、架空送電線の周辺、またはこのシステ ムが同様の送電線や回線に落下しそうな場所には配置しないでくだ さい。屋外アンテナ・システムを取り付ける際は、このような送電 線や回線に接触しないように十分ご注意ください。これらに接触し てしまうと、命にかかわることがあります。

# データの安全性

不明なファイルを削除したり、ご自分で作成したものでないファイルまたはディ レクトリーの名前を変更しないでください。そうしないと、コンピューター・ソ フトウェアが作動しなくなる場合があります。

ネットワーク・リソースにアクセスすると、ご使用のコンピューターが、コンピ ューター・ウィルス、ハッカー、スパイウェア、その他の悪意のあるネットワー ク上の活動に対してぜい弱な状態となり、コンピューター、ソフトウェア、また はデータが損傷する恐れがあることに注意してください。ファイアウォール、ア ンチウィルス・ソフトウェア、およびアンチスパイウェア・ソフトウェアにより 十分な保護を確保し、このソフトウェアを最新の状態に保持するのは、ユーザー の責任で行っていただきます。

# <span id="page-19-0"></span>クリーニングおよびメンテナンス

コンピューターおよびワークスペースを清潔に保持してください。コンピュータ ーをクリーニングする前に、コンピューターをシャットダウンしてから、電源コ ードを抜いてください。コンピューターをクリーニングするのに、液体洗剤をコ ンピューターに直接吹き付けたり、可燃性の物質を含む洗剤を使用したりしない でください。洗剤を柔らかい布に吹き付けてから、コンピューターの表面を拭い てください。

# ヘッドホンとイヤホンの使用

コンピューターにヘッドホン・コネクターとオーディオ出力コネクターの両方が ある場合は、ヘッドホン (ヘッドセットとも呼ばれる) またはイヤホン用にはヘ ッドホン・コネクターを常に使用してください。

#### 注意**:**

イヤホンやヘッドホンからの過度の音圧により難聴になることがあります。イコ ライザーを最大に調整すると、イヤホンおよびヘッドホンの出力電圧が増加し、 音圧レベルも高くなります。

EN 50332-2 規格に準拠していないヘッドホンやイヤホンを大音量で長時間使用 すると、危険です。 ご使用のコンピューターのヘッドホン出力コネクターは、 EN 50332-2 副節 7 に準拠しています。この規格は、コンピューターの広帯域 での最大の実効出力電圧を 150 mV に制限しています。聴力の低下を防ぐため に、ご使用のヘッドホンまたはイヤホンも 75 mV の広帯域の規定電圧に対して EN 50332-2 (副節 7 制限) に準拠していることを確認してください。EN 50332-2 に準拠していないヘッドホンを使用すると、音圧レベルが高くなりすぎ て危険です。

ご使用の Lenovo コンピューターにヘッドホンまたはイヤホンが同梱されてい る場合は、このヘッドホンまたはイヤホンとコンピューターの組み合わせはセッ トで EN 50332-1 の規格に準拠しています。別のヘッドホンまたはイヤホンを 使用する場合は、EN 50332-1 (副節 6.5 の制限値) に準拠していることを確認 してください。EN 50332-1 に準拠していないヘッドホンを使用すると、音圧レ ベルが高くなりすぎて危険です。

#### その他の安全上の注意

注意**:**

ビニール袋は危険となる恐れがあります。窒息の危険を避けるために、ビニール 袋は乳児や子供の手が届かないところに置いてください。

# <span id="page-20-0"></span>第 **2** 章 情報リソース

コンピューターのセットアップが完了したら、この章の説明を参照して、ご使用 のコンピューターの要件に応じた有用なリソースにアクセスすることができま す。

# 「**Online Books**」フォルダー

ご使用のコンピューターに初期インストールされている「Online Books」フォル ダーには、「*ThinkCentre* ユーザー・ガイド」が入っています。この資料では、 コンピューターのセットアップ、使用、および保守の際に役立つ、ご使用のコン ピューターに関する情報が提供されています。この資料を表示するのに、インタ ーネット・アクセスは必要ありません。

資料を表示するには、「スタート」**→**「すべてのプログラム」**→**「**Online Books**」**→**「**Online Books**」を順にクリックして、ご使用のコンピューターに該 当する資料をダブルクリックします。これらの資料は、以下の Lenovo サポー ト Web サイトからも入手できます。 <http://www.lenovo.com/support>

注**:**

- 1. これらの資料は PDF (Portable Document Format) という形式になっていま す。資料を表示するには、コンピューターに Adobe Reader が初期インスト ールされている必要があります。ご使用のコンピューターに Adobe Reader がインストールされていない場合は、PDF ファイルを表示しようとすると、 Adobe Reader をインストールできるようにするメッセージが表示されます。
- 2. 資料の各国語版は、次の Lenovo サポート Web サイトから入手できます。 <http://www.lenovo.com/support>
- 3. コンピューターに初期インストールされているものとは別の言語バージョン の Adobe Reader をインストールするには、以下の Adobe の Web サイト で該当する言語バージョンをダウンロードしてください。 <http://www.adobe.com>

# **Lenovo ThinkVantage Tools**

Lenovo ThinkVantage® Tools プログラムを利用することにより、多くの情報源 を利用でき、作業をより簡単かつ安全に行うのに役立つさまざまなツールに容易 にアクセスできます。

注**:** Lenovo ThinkVantage Tools プログラムは、Microsoft® Windows® 7 オペレ ーティング・システムが初期インストールされている Lenovo のコンピュータ ーでのみ使用できます。

<span id="page-21-0"></span>Lenovo ThinkVantage Tools プログラムにアクセスするには、 「スタート」→ 「すべてのプログラム」→「**Lenovo ThinkVantage Tools**」の順にクリックしま す。

# **Lenovo Care**

Lenovo Care<sup>SM</sup> プログラムには、各種の情報源と、コンピューターの使用を容易 かつ安全にするために設計されたツールが含まれています。このプログラムから 以下のようなさまざまなテクノロジーに容易にアクセスできます。

- Password Manager
- Power Manager
- Product Recovery
- Rescue and Recovery<sup>®</sup>
- システムの更新

注**:** Lenovo Care プログラムは、Microsoft Windows Vista® または Windows XP が初期インストールされている Lenovo のコンピューターでのみ使用できま す。

Lenovo Care プログラムにアクセスするには、「スタート」→「すべてのプログ ラム」→「**ThinkVantage**」→「**Lenovo Care**」の順にクリックします。

# **Lenovo Welcome**

Lenovo Welcome プログラムでは、Lenovo の新しい組み込み機能を紹介し、コ ンピューターを最大限活用するために役立ついくつかの重要なセットアップ・タ スクをガイドします。

注**:** Lenovo Welcome プログラムは、Windows 7 または Windows Vista が初期 インストールされている Lenovo のコンピューターでのみ使用できます。

# **Access Help**

Access Help では、入門、基本作業の実行、個人設定のカスタマイズ、データの 保護、拡張およびアップグレード、トラブルシューティングなどに関する情報が 提供されます。

- v Windows 7 で Access Help を開くには、「スタート」**→**「ヘルプとサポー ト」**→**「**Lenovo Access Help**」の順にクリックします。
- v Windows Vista または Windows XP で Access Help を開くには、「スター ト」**→**「すべてのプログラム」**→**「**ThinkVantage**」**→**「**Access Help**」の順にク リックします。

Access Help を開いたら、左側のパネルの「目次」タブまたは「キーワード」タ ブから項目を選択するか、「検索」タブで特定の単語や語句を検索します。

# <span id="page-22-0"></span>**Lenovo Web** サイト **(http://www.lenovo.com)**

Lenovo Web サイトには、コンピューターの購入、アップグレード、および保守 に役立つ最新情報とサービスが用意されています。この Web サイトでは、以下 のことを行うこともできます。

- v デスクトップおよびノートブック・コンピューター、モニター、プロジェク ター、ご使用のコンピューター用のアップグレードと付属品、および特別価 格製品のショッピング。
- v ハードウェア、オペレーティング・システム、アプリケーション・プログラ ム、ネットワークのセットアップと構成、およびカスタム・インストールの サポートなどの、追加サービスの購入。
- アップグレードおよび拡張ハードウェア修理サービスの購入。
- v ご使用のコンピューター・モデル用の最新のデバイス・ドライバーとソフト ウェア更新のダウンロード。
- v ご使用の製品用のオンライン・マニュアルへのアクセス。
- v 「Lenovo 保証の内容と制限 (Lenovo Statement of Limited Warranty)」へのア クセス。
- ご使用のコンピューター・モデルおよびその他のサポート対象製品に関する トラブルシューティング情報とサポート情報へのアクセス。
- v お客様の国や地域に該当するサービスとサポートの電話番号の検索。
- v 最寄りのサービス業者の検索。

# コンピューター情報の記録

コンピューターに関する情報を記録しておくと、コンピューターの保守を依頼す る必要がある場合に役立ちます。サービス技術員は、この情報をお尋ねする場合 があります。

マシン・タイプ-モデル (TYPE) およびシリアル番号 (S/N) は、ご使用のコン ピューターに貼られているラベルに記載されています。マシン・タイプ-モデル (TYPE)は 7 桁の英数字から成り、最初の 4 桁がマシン・タイプ番号、後の 3 桁がモデル番号を表しています。次の表を使用して、この情報を記録しておいて ください。

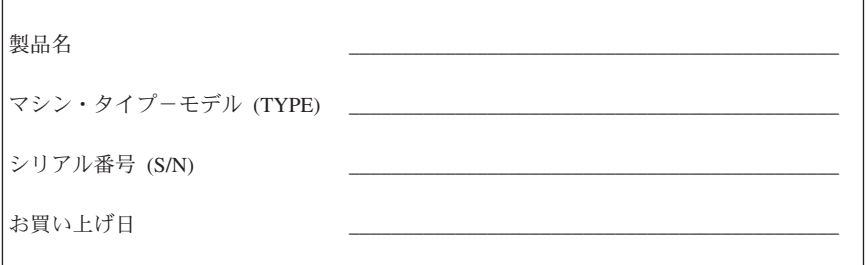

以下の Web サイトの指示に従って、ご使用のコンピューターのお客様登録をし ていただくことができます。 <http://www.lenovo.com/register>

ご使用のコンピューターをお客様登録していただくと、次の特典があります。

- v PC ヘルプセンターの利用
- v 無料ソフトウェアや優待販売製品について、自動的に通知を受けられます。

# <span id="page-24-0"></span>第 **3** 章 **Lenovo** 保証規定

#### **L505-0010-01 04/2008**

この「Lenovo 保証規定」は、お客様が再販売の目的でなく自己使用の目的で購 入する Lenovo ブランドのハードウェア製品にのみ適用されます。他の言語版 の「Lenovo 保証規定」は、www.lenovo.com/warranty でご覧いただけます。

#### 本保証の適用対象

Lenovo は、お客様が購入された各ハードウェア製品が保証期間中の通常の使用 下で良好に稼働することを保証します。製品の保証期間は、Lenovo が書面によ り別途規定・通知する以外は、お客様の納品書または領収書に記載された購入日 から開始します。製品に適用される保証期間および保証サービスの種類は、下記 の『保証情報』で指定されています。

本保証は、お客様に提供される保証のすべてを規定したもので、法律上の瑕疵担 保責任、商品性の保証および特定目的適合性の保証を含むすべての明示もしくは 黙示の保証責任または保証条件に代わるものとします。国または地域によって は、法律の強行規定により保証責任の制限が禁じられる場合、強行規定の制限を 受けるものとします。この場合の保証も、法律の定める範囲のみに適用され、保 証期間内に限定されます。当該保証期間終了後は、いかなる保証も適用されませ ん。国または地域によっては、法律の強行規定により、保証の適用期間の制限が 禁じられている場合、強行規定の制限を受けるものとします。

#### 保証サービスの利用方法

製品が保証期間中に仕様どおりの良好な稼働状態でなくなった場合には、 Lenovo または認定サービス提供者に連絡して保証サービスを受けることができ ます。これらを総称して「サービス提供者」といいます。サービス提供者とその 電話番号のリストは、www.lenovo.com/support/phone にあります。

保証サービスは、すべての地域で利用可能であるとは限りません。地域ごとに異 なる場合があります。サービス提供者の通常のサービス地域以外では料金がかか る場合があります。地域に固有の情報については、お近くのサービス提供者にお 問い合わせください。

#### 問題を解決するためにサービス提供者が行うこと

サービス提供者にサービスを依頼する場合は、指定された問題の判別と解決の手 順に従ってください。

サービス提供者は、電話、電子メール、またはリモート・アシスタンスを通じた 対応により、問題の診断と解決を試みます。サービス提供者から、所定のソフト ウェア更新をダウンロードし、インストールするように指示される場合がありま す。

問題によっては、お客様自身で導入する交換用部品を使用して解決できるものが あります。このような部品は、「お客様での取替え可能部品」または「CRU」 と言います。この場合、サービス提供者はお客様が導入できるように CRU を 出荷します。

電話またはリモート・アシスタンスを通じた対応もしくはソフトウェアの更新、 またはお客様による CRU の導入によっても問題を解決できない場合には、サ ービス提供者は、『保証情報』で製品に対して指定された保証サービスの種類に 基づきサービスを手配します。

サービス提供者が、製品を修理できないと判断する場合は、少なくとも機能的に 同等の製品と交換します。

サービス提供者が製品を修理もしくは交換できないと判断する場合は、お客様 は、この製品を購入元または Lenovo に返却することにより、支払済代金の返 金を受けることができます。

#### 製品または部品の交換

保証サービスが製品または部品の交換を伴う場合、交換された旧製品または部品 は Lenovo の所有とし、交換製品または部品はお客様の所有となります。購入 時のまま変更されていない製品または部品のみが、交換の対象となります。交換 製品または部品は新品でない場合もありますが、良好に稼動し、少なくとも交換 された旧製品または部品と機能的に同等のものとなります。交換製品または部品 は、交換された旧製品または部品の残る保証期間が満了するまで、保証の対象と なります。

サービス提供者が製品または部品の交換を行う前に、お客様は次の各項に同意す るものとします。

- 1. 保証が適用されないすべての機構、部品、オプション、改造物、付加物を取 り外すこと。
- 2. 製品または部品の交換を妨げる担保等の法的制約がないことを確認するこ と。
- 3. お客様が交換する製品または部品の所有者でない場合、サービス提供者がサ ービスを提供することについて、製品または部品の所有者から承諾を得るこ と。

#### お客様のその他の責任

サービスを受ける前に、お客様は次の各項に同意するものとします。

- 1. サービス提供者が指定するサービス要求の手順に従うこと。
- 2. 製品に含まれるすべてのプログラムおよびデータを安全に保管すること。
- 3. サービス提供者にすべてのシステム・キーまたはパスワードを提供し、サー ビス提供者が適時かつ安全に作業を行うことができるようにすること。
- 4. 個人を特定する、または特定し得るすべての情報 (「個人データ」) が製品 から削除されていること、また削除しなかった個人データについて、適用さ れるいかなる法律をも遵守していることを確認すること。

#### 個人情報の使用

お客様が本保証に基づいてサービスを受ける場合、Lenovo は、お客様の保証サ ービスおよび連絡先情報 (名前、電話番号、住所、電子メール・アドレスなど) に関する情報を保管、使用、および処理します。Lenovo はこの情報を使用し て、本保証に基づくサービスを実行し、お客様と Lenovo とのビジネス上の関 係を改善します。保証サービスに関するお客様の満足度調査、または製品のリコ ールまたは安全上の問題の通知のために、Lenovo からお客様にご連絡させてい ただく場合があります。これらの目的の実現において、Lenovo が事業を行う任 意の国にお客様の情報を転送し、Lenovo のために業務を行う事業者に提供する 場合があります。また、法律により要求される場合、Lenovo はその情報を開示 する場合があります。

#### 本保証の適用除外

本保証は、以下のものには適用されません。

- 製品の実行が中断しないこと、もしくはその実行に誤りがないこと
- v データの喪失、または損傷
- v 製品に付属していたか、後に導入されたかにかかわらず、すべてのソフトウ ェア・プログラム
- v 誤用、事故、変更、自然災害、電源の過電流、Lenovo 所定の設備条件および 稼動環境に合致しない環境、またはお客様によってなされた不適切な保守か ら生じる故障または損傷
- v Lenovo の認定しないサービス・プロバイダーによってなされた損傷
- v 他社製品に起因する故障または損傷。ここでいう「他社製品」にはお客様の ご要望により Lenovo が提供する、または Lenovo 製品に組み込む他社製品 を含みます。
- v 技術的またはその他のサポート (例えば、使用方法、製品のセットアップや導 入に関する問い合わせに対する回答など)

製品または部品の ID ラベルが変更もしくは取り外された製品についての保証 は無効となります。

#### 責任の制限

お客様の製品が 1) サービス提供者の占有下にある場合、および 2) サービス提 供者の責任で輸送中の場合における製品の滅失破損については Lenovo の責任 とします。

Lenovo もサービス提供者も、製品に含まれる機密データ、専有データまたは個 人データを含むお客様のデータについては責任を負いません。お客様は、製品の 保証サービスを受ける際、または返却する前に、これらの情報を製品から削除す るか、バックアップを取ってください。

Lenovo の責に帰すべき事由に基づく損害に対して、お客様が Lenovo に救済を 求める状況が発生する場合があります。いずれの場合においても、お客様の Lenovo に対する請求理由 (契約不履行、過失、不実表示または不法行為等を含 みます。) の内容を問わず、Lenovo の賠償責任は (適用される法律により、か かる責任の免除または制限が許されていない場合を除き)、お客様に現実に発生 した通常かつ直接の損害に対し、製品の支払済みの総額を限度額とする金銭賠償 責任に限られます。上記の制限は、法的に Lenovo の責に帰する身体 (生命を含 みます。) および有体物に対する賠償責任には適用されません。

この責任の制限は、Lenovo のサプライヤー、ビジネスパートナーおよびサービ ス提供者にも適用されるものとします。上記限度額は Lenovo、サプライヤー、 ビジネスパートナーおよびサービス提供者が共同で負う責任の限度を規定するも のです。

いかなる場合においても、**LENOVO**、**LENOVO** のサプライヤー、ビジネスパ ートナーおよびサービス提供者は、その予見の有無を問わず、発生した以下のも のについては賠償責任を負いません。**1)** 第三者からの賠償請求に基づく損害、 **2)** データの喪失、または損傷、**3)** 特別損害、付随的損害、直接または間接損害 およびその他の経済的拡大損害 **(**逸失した利益、ビジネス上の収益、信用あるい は節約すべかりし費用を含む**)**。国または地域によっては、法律の強行規定によ り、付随的損害または間接損害に対する責任の制限が適用されない場合がありま す。

#### 紛争の解決

お客様が製品をカンボジア、インドネシア、フィリピン、ベトナム、またはスリ ランカで購入した場合、本保証に起因する、あるいは本保証に関連した紛争は、 シンガポールにおける仲裁により最終的に解決され、本保証は、法律の矛盾に関 する場合を除き、シンガポールの法律に従って規律、解釈、実施されるものとし ます。お客様が製品をインドで購入した場合、本保証に起因する、あるいは本保 証に関連した紛争は、インド共和国バンガロールにおける仲裁により最終的に解 決されるものとします。シンガポールにおける仲裁は、紛争発生時に有効な Singapore International Arbitration Center (SIAC) の規則に従って行われるものと します。インドにおける仲裁は、紛争発生時に有効なインドの法律に従って行わ れるものとします。仲裁の裁定は最終的なものであり、異議申し立てなく当事者

<span id="page-28-0"></span>双方に対する拘束力を持つことになります。仲裁の裁定は書面にされ、事実認定 と法律の結論とを記述します。すべての仲裁手続きは、提示されたすべての文書 を含め、英語で執り行われるものとします。仲裁手続きにおいて、本保証規定の 英語版の効力は、他の言語版の保証規定よりも優先されます。

#### その他の権利

本保証は、お客様に一定の法的権利を与えておりますが、その一部については国 または地域によって異なる場合があります。 お客様は、適用される法律または **LENOVO** との書面による合意に基づいて、その他の権利を有する場合がありま す。本保証は、消費財の販売を統制する適用国内法の定めによるお客様の権利を 変更するものではありません。

#### 欧州経済領域 **(EEA)**

EEA のお客様は、Lenovo の以下のアドレスに連絡を取ることができます。 EMEA Service Organisation, Lenovo (International) B.V., Floor 2, Einsteinova 21, 851 01, Bratislava, Slovakia。EEA 諸国で購入された Lenovo ハードウェア製品 に対する本保証規定に基づくサービスは、Lenovo が製品を発表し販売する EEA 諸国で受けることができます。

#### 保証情報

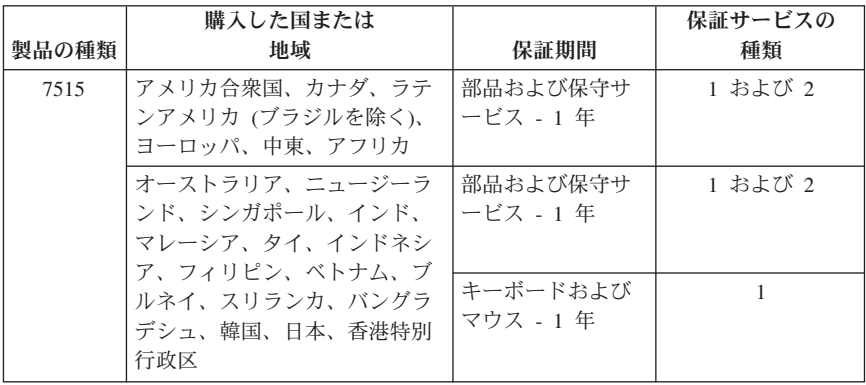

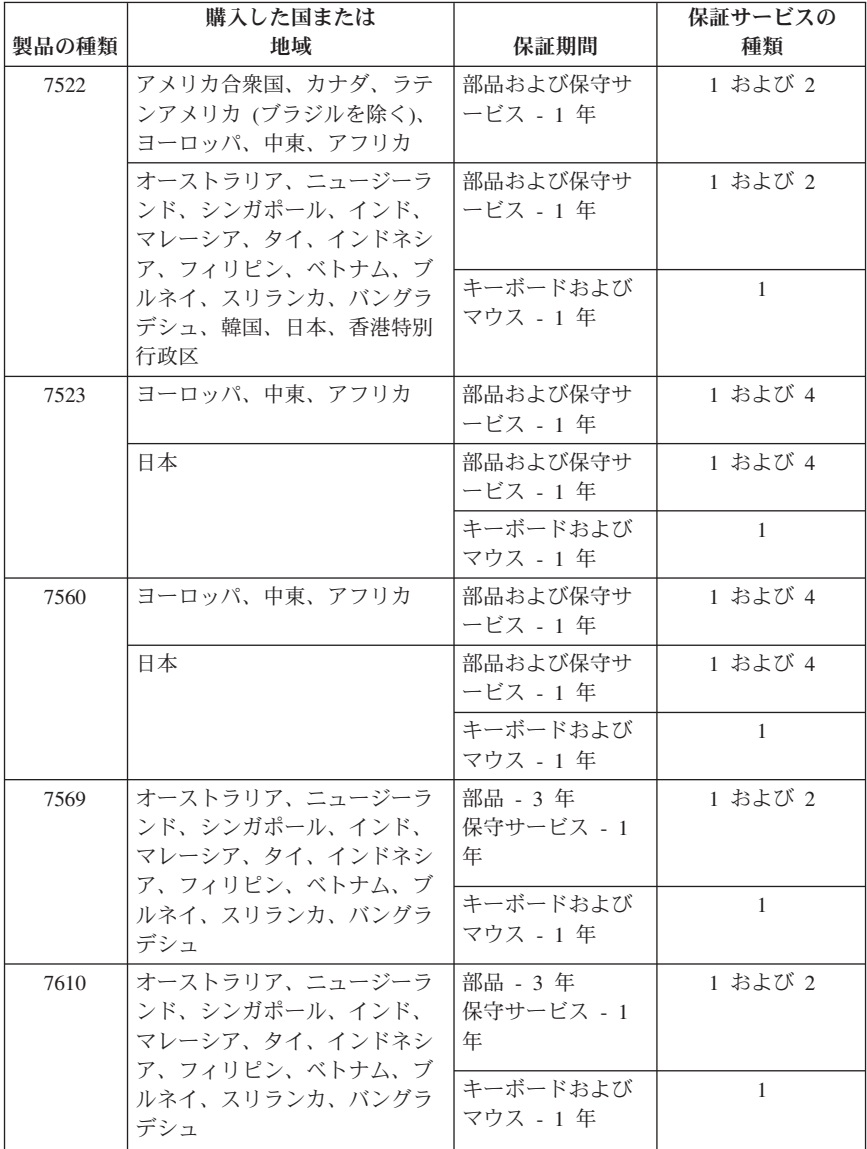

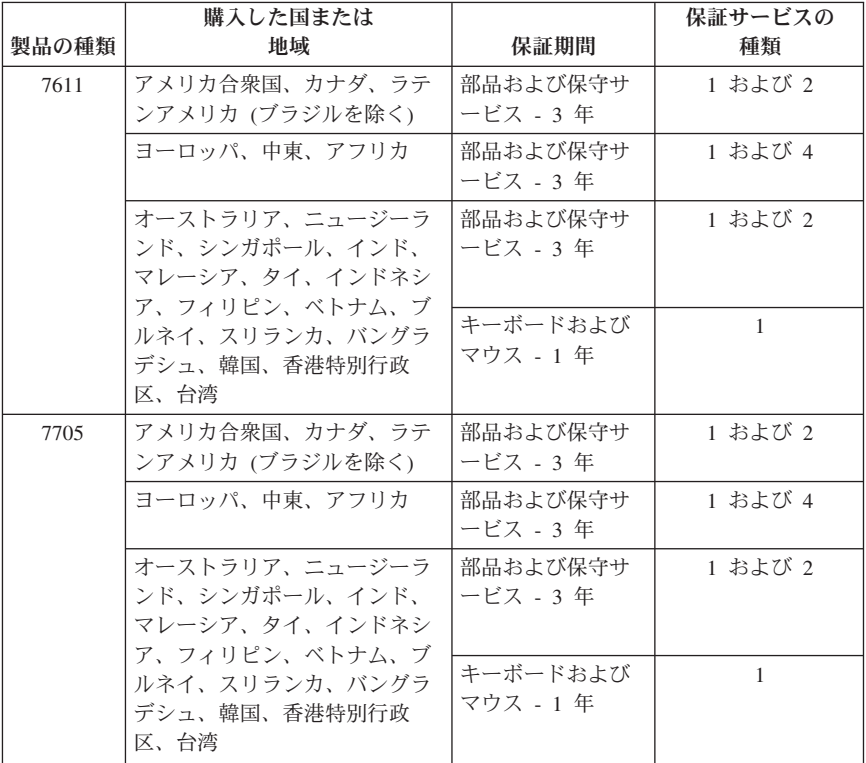

必要に応じて、サービス提供者は、ご使用の製品に指定された保証サービスの種 類および利用可能なサービスに応じて、修理または交換サービスを提供します。 サービスのご提供スケジュールは、お客様のお問い合わせの時間、および部品の 在庫状況などによって異なります。

保証期間に「1 年オンサイト 3 年部品保証」と記載された製品については次の ように保証サービスを提供します。

a. 保証期間 1 年目 (または法律の定めるところによってこれより長い期間) は、部品および保守作業を提供します。

b. 保証期間 2 年目、および 3 年目は、部品のみ、交換によるサービス提供と なります。サービス提供者は、保証期間 2 年目および 3 年目に修理または交換 サービスにより発生した作業料金をお客様に請求します。

#### 保証サービスの種類

#### **1.** お客様での取替え可能部品 **(CRU: Customer Replaceable Unit)** サービス

CRU サービスでは、サービス提供者は、お客様がご自身で導入する CRU を出 荷します。CRU についての情報および交換手順のご案内は、製品と一緒に出荷 されます。また、お客様はこれらをいつでも Lenovo に要求し、入手すること ができます。お客様ご自身で容易に導入できる CRU は Self-service CRU と呼 ばれます。一方、Optional-service CRU には多少の技術スキルとツールが必要な 場合があります。Self-service CRU の導入はお客様ご自身の責任で行っていただ きます。対象の製品に関して指定された保証サービスの種類に基づき、サービス 提供者に Optional-service CRU の導入を要請することもできます。Lenovo から のご購入の場合、お客様の代わりに Lenovo が Self-service CRU を導入する、 有償のオプション・サービスをご利用頂ける場合があります。CRU とその指定 のリストは、製品に同梱された資料に記載されています。または、 www.lenovo.com/CRUs からも入手できます。故障した CRU を返却する必要が あるかどうかについては、交換用 CRU に同梱される資料に指定するものとし ます。返却が必要な場合は、1) 返却の指示、送料前払いの返却用出荷ラベル、 および返送用梱包材が交換用 CRU に付属し、2) お客様が、故障した CRU を 交換用 CRU の受領から 30 日以内に返却しない場合、サービス提供者より交 換用 CRU の代金を請求させていただく場合があります。

#### **2.** オンサイト・サービス

オンサイト・サービスでは、サービス提供者がお客様の製品設置場所で製品の修 理または交換を行います。お客様は、Lenovo 製品の分解および再組み立てを行 うことができる適切な作業場を提供する必要があります。製品によっては、修理 のために、サービス提供者が製品を指定されたサービス・センターに送付する必 要が生じる場合があります。

#### **3.** クーリエ・サービス

クーリエ・サービスでは、製品は、サービス提供者が手配する配送により、指定 のサービス・センターで修理または交換されます。製品の接続を外すのは、お客 様の責任で行います。指定されたサービス・センターにお客様が製品を返送する ための輸送用コンテナーが提供されます。輸送業者が製品を回収し、指定された サービス・センターに配送します。修理または交換後、サービス・センターは、 お客様に製品を返送する手配をします。

#### **4.** 持ち込みまたは郵送サービス

持ち込みまたは郵送サービスでは、製品は、お客様が手配する配送により、指定 されたサービス・センターで修理または交換されます。お客様は、サービス提供 者が指定する方法で (別途定める場合を除き、お客様による送料前払いで)、適 切に梱包された製品を、指定された場所に配送または郵送します。製品の修理ま たは交換後、お客様が回収できるようにします。製品が回収されない場合、サー

<span id="page-32-0"></span>ビス提供者は、適当と考える方法で製品を廃棄する場合があります。郵送サービ スの場合、別途サービス提供者が定める場合を除き、Lenovo の費用負担で製品 をお客様に返送します。

#### **5.** 製品交換サービス

製品交換サービスでは、Lenovo がお客様のもとに交換用の製品を発送します。 製品の取り付けと動作の検証は、お客様の責任となります。交換用の製品は、故 障した製品と引き換えにお客様の所有となり、故障した製品は Lenovo の所有 となります。故障した製品は、交換用製品の発送に使用された配送用段ボールに 入れて、Lenovo にご返送ください。送料は、Lenovo からの発送およびお客様 から Lenovo へのご返送のいずれにつきましても、Lenovo にて負担します。交 換用製品が入れられていた段ボールを使用しなかったために、故障した製品が配 送中に損傷した場合、お客様の責任となる場合があります。お客様が、交換用製 品を受領してから 30 日以内に故障した製品を返却しない場合、Lenovo は交換 用製品の代金を請求させていただく場合があります。

# **Suplemento de Garantía para México**

Este Suplemento se considera parte integrante de la Garantía Limitada de Lenovo y será efectivo única y exclusivamente para los productos distribuidos y comercializados dentro del Territorio de los Estados Unidos Mexicanos. En caso de conflicto, se aplicarán los términos de este Suplemento.

Todos los programas de software precargados en el equipo sólo tendrán una garantía de treinta (30) días por defectos de instalación desde la fecha de compra. Lenovo no es responsable de la información incluida en dichos programas de software y/o cualquier programa de software adicional instalado por Usted o instalado después de la compra del producto.

Los servicios no cubiertos por la garantía se cargarán al usuario final, previa obtención de una autorización.

En el caso de que se precise una reparación cubierta por la garantía, por favor, llame al Centro de soporte al cliente al 001-866-434-2080, donde le dirigirán al Centro de servicio autorizado más cercano. Si no existiese ningún Centro de servicio autorizado en su ciudad, población o en un radio de 70 kilómetros de su ciudad o población, la garantía incluirá cualquier gasto de entrega razonable relacionado con el transporte del producto a su Centro de servicio autorizado más cercano. Por favor, llame al Centro de servicio autorizado más cercano para obtener las aprobaciones necesarias o la información relacionada con el envío del producto y la dirección de envío.

Para obtener una lista de los Centros de servicio autorizados, por favor, visite: http://www.lenovo.com/mx/es/servicios

**Manufactured by: Lenovo Centro Tecnológico S. de R.L. de C.V. Apodaca Technology Park Boulevar Escobedo #316 Apodaca, Nuevo León, México C.P. 66601**

**Marketing by: Lenovo México S. de R.L. de C.V. Av. Santa Fe 505, Piso 15 Col. Cruz Manca Cuajimalpa, D.F., México C.P. 05349 Tel. (55) 5000 8500**

# <span id="page-34-0"></span>第 **4** 章 各国の **Lenovo Support** の電話番号リスト

電話番号は、予告なしに変更される場合があります。 Lenovo Support の最新の 電話リストは、常に以下の URL で入手可能です。 [http://www.lenovo.com/support/phone](http://www.lenovo.com/register)

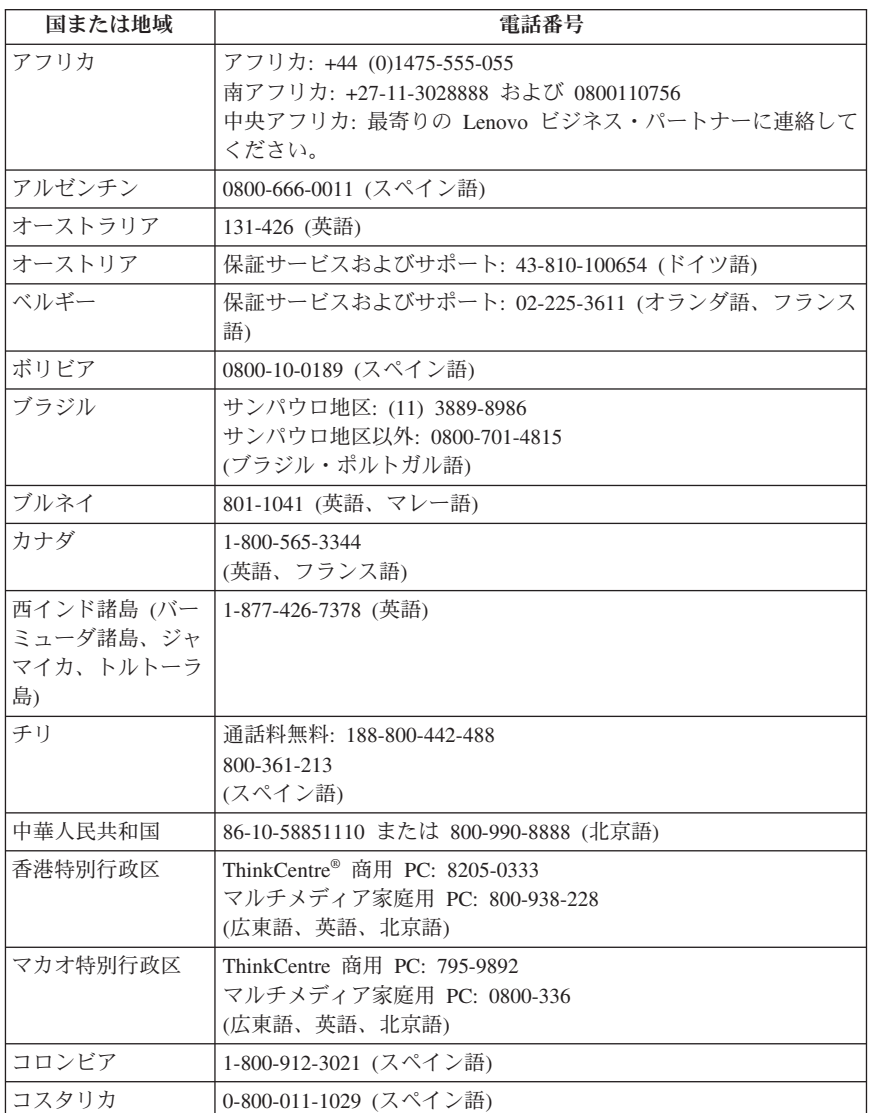

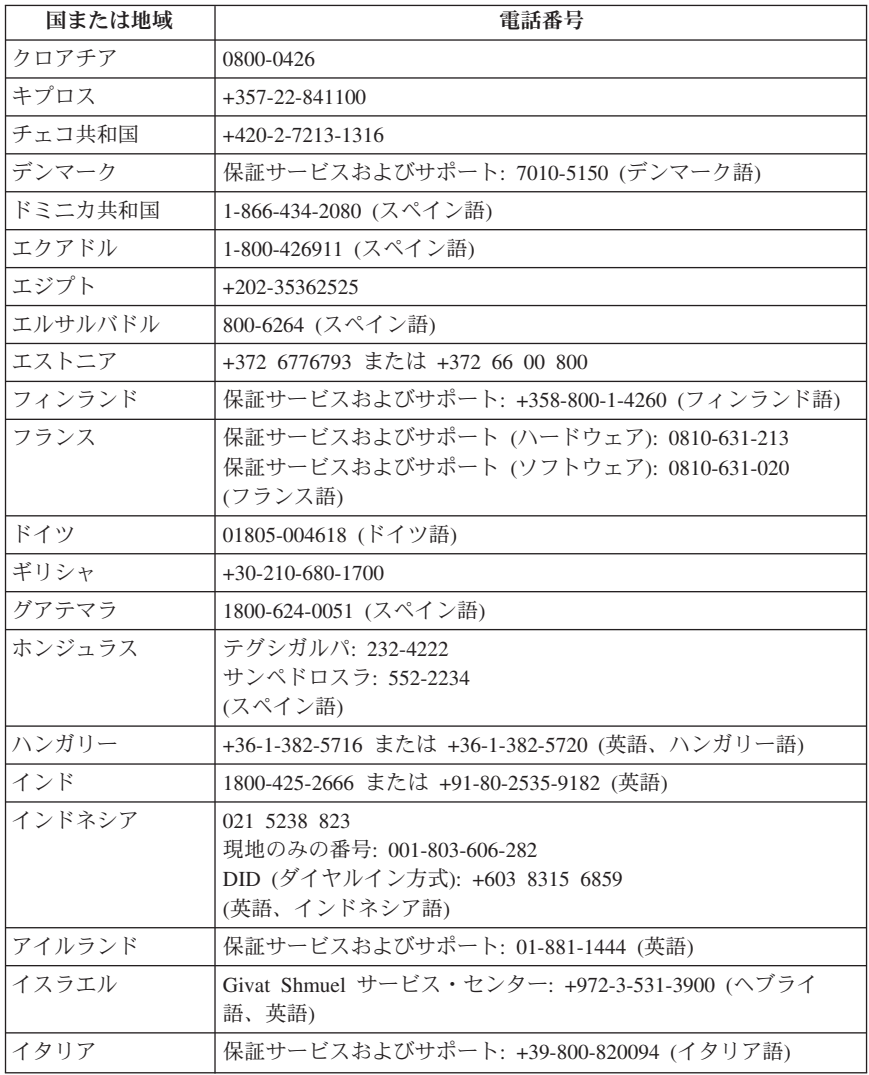

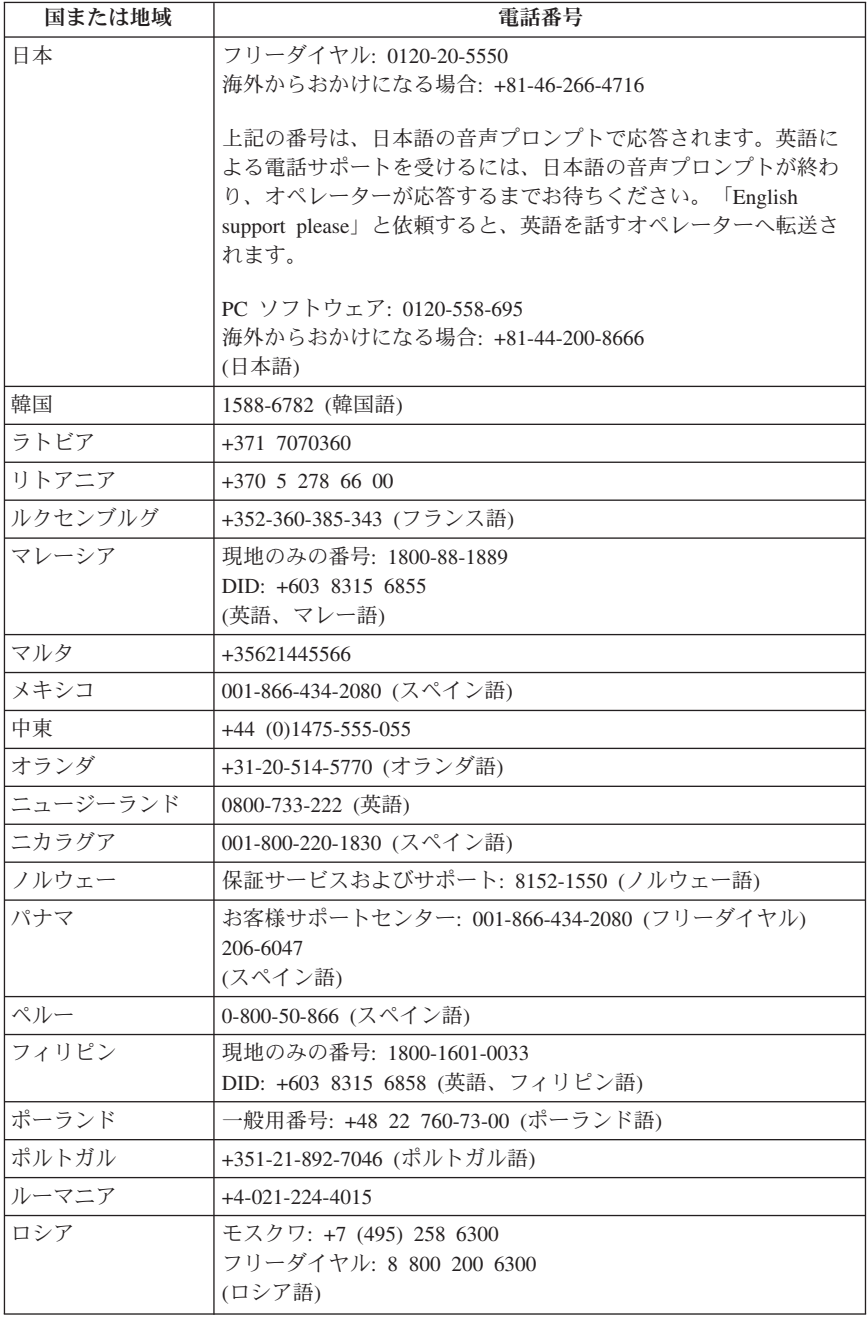

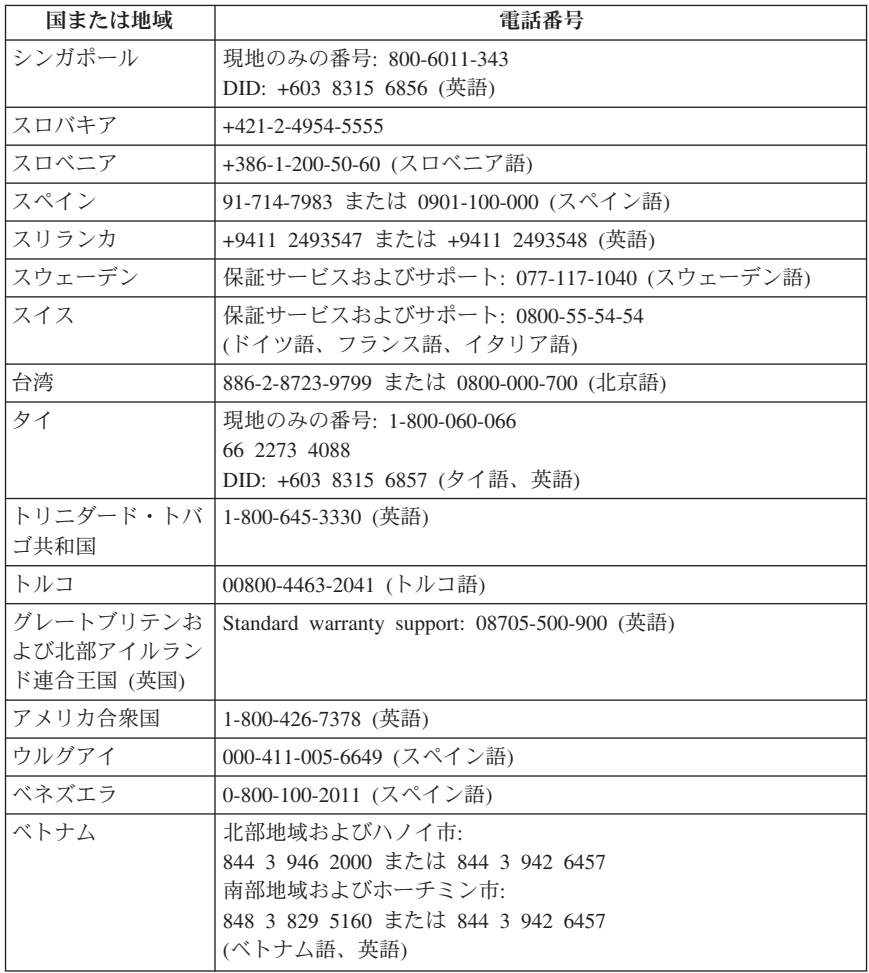

# <span id="page-38-0"></span>第 **5** 章 お客様での取替え可能部品 **(CRU)**

お客様での取替え可能部品 (CRU) は、お客様によるアップグレードや交換が可 能なコンピューター部品です。CRU には、*Self-service* と *Optional-service* の 2 つのタイプがあります。Self-service CRU は、簡単に取り付けられます。これら はコンピューター本体から独立した装置のこともありますし、止め具で固定され ているもの、あるいは取り外しに 1 個か 2 個のねじを外すためのドライバーを 必要とするものもあります。一方、Optional-service CRU には技術スキルが必要 で、ねじ回しなどの工具が必要です。ただし、Self-service CRU と Optional-service CRU のいずれも、お客様によって安全に取り外していただけま す。

すべての Self-service CRU の交換は、お客様の責任で行っていただきます。 Optional-service CRU の取り外しと取り付けは、お客様が行うか、保証期間中に Lenovo サービス技術員が行います。 Lenovo デスクトップ・コンピューターに は、次のように Self-service および Optional-service の両方のCRU が装備されて います。

- Self-service CRU: ねじを使わずに取り外すことができるか、2 本以下のねじ で固定されています。例として、キーボード、マウス、USB デバイス、およ び電源コードが挙げられます。一部の製品では、メモリー・モジュール、ア ダプター・カード、ハードディスク・ドライブ、および光学式ドライブもこ のタイプの CRU です。
- Optional-service CRU: コンピューター内部でアクセス・パネルに隠れ、隔離 された部品です。通常、アクセス・パネルは 3 本以上のねじで固定されてい ます。アクセス・パネルを取り外すと、CRU が見えるようになります。
- 次のページの表には、両タイプの CRU がリストされています。

「*ThinkCentre* ユーザー・ガイド」には、セルフサービス CRU およびオプショ ン・サービス CRU の交換手順が記載されています。次の表を参照して、必要 な説明がどちらの資料に記載されているか確認してください。資料を表示するに は、「スタート」**→**「すべてのプログラム」**→**「**Online Books**」**→**「**Online Books**」の順にクリックし、ご使用のコンピューターに該当する資料をダブルク リックします。これらの資料は、以下の Lenovo サポート Web サイトからも入 手できます。

<http://www.lenovo.com/support>

注**:** 必ず **Lenovo** が提供するコンピューター部品のみをご使用ください。ご使用 のマシン番号用の **CRU** に関する保証情報については、 **19** [ページの『第](#page-24-0) **3** 章 **Lenovo** [保証規定』を](#page-24-0)参照してください。

「*ThinkCentre* ユーザー・ガイド」に、以下の CRU の交換手順が記載されてい ます。

| ThinkCentre ユーザー・ガイド                |                                                           |                                      |                                       |
|-------------------------------------|-----------------------------------------------------------|--------------------------------------|---------------------------------------|
| マシン・タイプ番号: 7515, 7523, 7569<br>7611 |                                                           | マシン・タイプ番号: 7522, 7560, 7610,<br>7705 |                                       |
| <b>Self-service CRU</b>             | <b>Optional-service</b><br><b>CRU</b>                     | <b>Self-service CRU</b>              | <b>Optional-service</b><br><b>CRU</b> |
| ハードディスク                             | ディスケット・ドラ<br>イブまたはカード・<br>リーダー (モデル・<br>タイプによって異な<br>ります) | バッテリー                                | 電源機構                                  |
| ヒートシンクおよび<br>ファン                    | マイクロプロセッサ                                                 | ハードディスク                              |                                       |
| キーボード                               | 光学式ドライブ                                                   | ヒートシンクおよび<br>ファン                     |                                       |
| メモリー・モジュー<br>ル                      | 電源機構                                                      | キーボード                                |                                       |
| マウス                                 | システム・ファン<br>(前面/背面)                                       | メモリー・モジュー<br>ル                       |                                       |
| PCI カード                             |                                                           | マイクロプロセッサ                            |                                       |
|                                     |                                                           | マウス                                  |                                       |
|                                     |                                                           | 光学式ドライブ                              |                                       |
|                                     |                                                           | PCI カード                              |                                       |

# <span id="page-40-0"></span>第 **6** 章 特記事項

本書に記載の製品、サービス、または機能が日本においては提供されていない場 合があります。日本で利用可能な製品、サービス、および機能については、レノ ボ・ジャパンの営業担当員にお尋ねください。本書で Lenovo 製品、プログラ ム、またはサービスに言及していても、その Lenovo 製品、プログラム、また はサービスのみが使用可能であることを意味するものではありません。これらに 代えて、Lenovo の知的所有権を侵害することのない、機能的に同等の製品、プ ログラム、またはサービスを使用することができます。ただし、Lenovo 以外の 製品とプログラムの操作またはサービスの評価および検証は、お客様の責任で行 っていただきます。

Lenovo は、本書に記載されている内容に関して特許権 (特許出願中のものを含 む) を保有している場合があります。本書の提供は、お客様にこれらの特許権に ついて実施権を許諾することを意味するものではありません。実施権についての お問い合わせは、書面にて下記宛先にお送りください。

*Lenovo (United States), Inc. 1009 Think Place - Building One Morrisville, NC 27560 U.S.A. Attention: Lenovo Director of Licensing*

Lenovo およびその直接または間接の子会社は、本書を特定物として現存するま まの状態で提供し、商品性の保証、特定目的適合性の保証および法律上の瑕疵担 保責任を含むすべての明示もしくは黙示の保証責任を負わないものとします。国 または地域によっては、法律の強行規定により、保証責任の制限が禁じられる場 合、強行規定の制限を受けるものとします。

この情報には、技術的に不適切な記述や誤植を含む場合があります。本書は定期 的に見直され、必要な変更は本書の次版に組み込まれます。 Lenovo は予告な しに、随時、この文書に記載されている製品またはプログラムに対して、改良ま たは変更を行うことがあります。

本書で説明される製品は、誤動作により人的な傷害または死亡を招く可能性のあ る移植またはその他の生命維持アプリケーションで使用されることを意図してい ません。本書に記載される情報が、Lenovo 製品仕様または保証に影響を与え る、またはこれらを変更することはありません。本書におけるいかなる記述も、 Lenovo あるいは第三者の知的所有権に基づく明示または黙示の使用許諾と補償 を意味するものではありません。本書に記載されている情報はすべて特定の環境 で得られたものであり、例として提示されるものです。他の稼働環境では、結果 が異なる場合があります。

<span id="page-41-0"></span>Lenovo は、お客様が提供するいかなる情報も、お客様に対してなんら義務も負 うことのない、自ら適切と信ずる方法で、使用もしくは配布することができるも のとします。

本書において Lenovo 以外の Web サイトに言及している場合がありますが、便 宜のため記載しただけであり、決してそれらの Web サイトを推奨するものでは ありません。それらの Web サイトにある資料は、この Lenovo 製品の資料の一 部ではありません。それらの Web サイトは、お客様の責任でご使用ください。

この文書に含まれるいかなるパフォーマンス・データも、管理環境下で決定され たものです。そのため、他の操作環境で得られた結果は、異なる可能性がありま す。一部の測定が、開発レベルのシステムで行われた可能性がありますが、その 測定値が、一般に利用可能なシステムのものと同じである保証はありません。さ らに、一部の測定値が、推定値である可能性があります。実際の結果は、異なる 可能性があります。お客様は、お客様の特定の環境に適したデータを確かめる必 要があります。

#### 輸出種別に関する注意事項

本製品は米国輸出管理規制 (EAR) の対象であり、その輸出種別管理番号 (ECCN) は 4A994.b です。本製品は、EAR E1 国別リストの禁輸国を除く国に 再輸出できます。

# 映像出力 **(**テレビ、ビデオ**)** に関する注意事項

以下の注意事項は、映像出力機能を備えたモデルに適用されます。

この製品は、米国の特定の特許に記載の方法特許、および Macrovision Corporation および他の権利者が有するその他の知的所有権により保護されてい る、著作権保護技術を含んでいます。この著作権保護技術の使用には、 Macrovision Corporation の許諾が必要であり、Macrovision Corporation の許諾が 特にない限り、個人用、家庭用およびその他の限られた視聴用途にのみ使用でき ます。リバース・エンジニアリングまたは逆アセンブルは禁じられています。

#### 商標

Lenovo、Lenovo ロゴ、Lenovo Care、Rescue and Recovery、ThinkCentre、およ び ThinkVantage は、Lenovo Corporation の米国およびその他の国における商標 です。

Microsoft、Windows、および Windows Vista は、Microsoft グループの商標で す。

他の会社名、製品名およびサービス名等はそれぞれ各社の商標です。

# <span id="page-42-0"></span>**Electronic emissions notices**

以下の情報は、Lenovo パーソナル・コンピューターの次のマシン・タイプに適 用されます。7515、7522、7523、7560、7569、7610、7611、7705。

# **Federal Communications Commission Declaration of Conformity**

This equipment has been tested and found to comply with the limits for a Class B digital device, pursuant to Part 15 of the FCC Rules.These limits are designed to provide reasonable protection against harmful interference in a residential installation. This equipment generates, used, and can radiate radio frequency energy and, if not installed and used in accordance with the instructions, may cause harmful interference to radio communications.However, there is no guarantee the interference will not occur in a particular installation.If this equipment does cause harmful interference to radio or television reception, which can be determined by turning the equipment off and on, the user is encouraged to try to correct the interference by one or more of the following measures:

- Reorient or relocate the receiving antenna.
- v Increase the separation between the equipment and receiver.
- v Connect the equipment into an outlet on a circuit different from that to which the receiver is connected.
- v Consult an authorized dealer or service representative for help.

Lenovo is not responsible for any radio or television interference caused by using other than specified or recommended cables or connectors or by unauthorized changes or modifications to this equipment. Unauthorized changes or modifications could void the user's authority to operate the equipment.

This device complies with Part 15 of the FCC Rules. Operation is subject to the following two conditions: (1) this device may not cause harmful interference, and (2) this device must accept any interference received, including interference that may cause undesired operation.

Responsible party: Lenovo (United States) Incorporated 1009 Think Place - Building One Morrisville, NC 27560 U.S.A. Telephone: (919) 294-5900

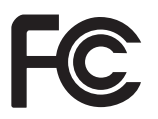

# <span id="page-43-0"></span>**Industry Canada Class B emission compliance statement**

This Class B digital apparatus complies with Canadian ICES-003.

#### **Avis de conformité à la réglementation d'Industrie Canada**

Cet appareil numérique de la classe B est conforme à la norme NMB-003 du Canada.

# **European Union EMC Directive conformance statement**

This product is in conformity with the protection requirements of EU Council Directive 2004/108/EC on the approximation of the laws of the Member States relating to electromagnetic compatibility. Lenovo cannot accept responsibility for any failure to satisfy the protection requirements resulting from a nonrecommended modification of the product, including the installation of option cards from other manufacturers.

This product has been tested and found to comply with the limits for Class B Information Technology Equipment according to CISPR 22/European Standard EN 55022. The limits for Class B equipment were derived for typical residential environments to provide reasonable protection against interference with licensed communication devices.

# **EU-EMC Directive (2004/108/EC) EN 55022 class B Statement of Compliance**

# $\epsilon$

**Deutschsprachiger EU Hinweis:**

#### **Hinweis für Geräte der Klasse B EU-Richtlinie zur Elektromagnetischen Verträglichkeit**

Dieses Produkt entspricht den Schutzanforderungen der EU-Richtlinie 2004/108/EG (früher 89/336/EWG) zur Angleichung der Rechtsvorschriften über die elektromagnetische Verträglichkeit in den EU-Mitgliedsstaaten und hält die Grenzwerte der EN 55022 Klasse B ein.

Um dieses sicherzustellen, sind die Geräte wie in den Handbüchern beschrieben zu installieren und zu betreiben. Des Weiteren dürfen auch nur von der Lenovo empfohlene Kabel angeschlossen werden. Lenovo übernimmt keine Verantwortung für die Einhaltung der Schutzanforderungen, wenn das Produkt ohne Zustimmung der Lenovo verändert bzw. wenn Erweiterungskomponenten von Fremdherstellern ohne Empfehlung der Lenovo gesteckt/eingebaut werden.

#### <span id="page-44-0"></span>**Deutschland: Einhaltung des Gesetzes über die elektromagnetische Verträglichkeit von Betriebsmitteln**

Dieses Produkt entspricht dem "Gesetz über die elektromagnetische Verträglichkeit von Betriebsmitteln" EMVG (früher "Gesetz über die elektromagnetische Verträglichkeit von Geräten"). Dies ist die Umsetzung der EU-Richtlinie 2004/108/EG (früher 89/336/EWG) in der Bundesrepublik Deutschland.

**Zulassungsbescheinigung laut dem Deutschen Gesetz über die elektromagnetische Verträglichkeit von Betriebsmitteln, EMVG vom 20. Juli 2007 (früher "Gesetz über die elektromagnetische Verträglichkeit von Geräten"), bzw. der EMV EG Richtlinie 2004/108/EC (früher 89/336/EWG), für Geräte der Klasse B.**

Dieses Gerät ist berechtigt, in Übereinstimmung mit dem Deutschen EMVG das EG-Konformitätszeichen - CE - zu führen. Verantwortlich für die Konformitätserklärung nach Paragraf 5 des EMVG ist die Lenovo (Deutschland) GmbH, Pascalstr. 100, D-70569 Stuttgart.

Informationen in Hinsicht EMVG Paragraf 4 Abs. (1) 4: **Das Gerät erfüllt die Schutzanforderungen nach EN 55024 und EN 55022 Klasse B.**

#### **Korean Class B statement**

이 기기는 가정용으로 전자파 적합등록을 한 기기로서 주거지역에서는 물론 모든 지역에서 사용할 수 있습니다.

# **Japanese VCCI Class B statement**

この装置は、 クラスB情報技術装置です。 この装置は, 家庭環境で使用するこ とを目的としていますが、この装置がラジオやテレビジョン受信機に近接して使 用されると、受信障害を引き起こすことがあります。 取扱説明書に従って正しい取り扱いをして下さい。 VCCI-B

# **Japanese statement of compliance for products less than or equal to 20 A per phase**

日本の定格電流が 20A/相 以下の機器に対する高調波電流規制 高調波電流規格 JIS C 61000-3-2 適合品

# **Keyboard and mouse compliance statement for Taiwan**

本産品隨貨附已取得經濟部標準檢驗局認可之PS/2或USB的鍵盤與滑鼠一組

# <span id="page-45-0"></span>**Lenovo product service information for Taiwan**

台灣 Lenovo 産品服務資訊如下: 荷蘭商聯想股份有限公司台灣分公司 台北市信義區信義路五段七號十九樓之一 服務電話: 0800-000-700

# **Federal Communications Commission (FCC) and telephone company requirements**

1. This device complies with Part 68 of the FCC rules. A label is affixed to the device that contains, among other things, the FCC registration number, USOC, and Ringer Equivalency Number (REN) for this equipment. If these numbers are requested, provide this information to your telephone company.

**Note:** If the device is an internal modem, a second FCC registration label is also provided. You may attach the label to the exterior of the computer in which you install the Lenovo modem, or you may attach the label to the external DAA, if you have one. Place the label in a location that is easily accessible, should you need to provide the label information to the telephone company.

- 2. The REN is useful to determine the quantity of devices you may connect to your telephone line and still have those devices ring when your number is called. In most, but not all areas, the sum of the RENs of all devices should not exceed five (5). To be certain of the number of devices you may connect to your line, as determined by the REN, you should call your local telephone company to determine the maximum REN for your calling area.
- 3. If the device causes harm to the telephone network, the telephone company may discontinue your service temporarily. If possible, they will notify you in advance; if advance notice is not practical, you will be notified as soon as possible. You will be advised of your right to file a complaint with the FCC.
- 4. Your telephone company may make changes in its facilities, equipment, operations, or procedures that could affect the proper operation of your equipment. If they do, you will be given advance notice to give you an opportunity to maintain uninterrupted service.
- 5. If you experience trouble with this product, contact your authorized reseller or call the Customer Support Center. In the United States, call **1-800-426-7378**. In Canada, call **1-800-565-3344**. You may be required to present proof of purchase.

The telephone company may ask you to disconnect the device from the network until the problem has been corrected, or until you are sure the device is not malfunctioning.

6. No customer repairs are possible to the device. If you experience trouble with the device, contact your Authorized Reseller or see the Diagnostics section of this manual for information.

- <span id="page-46-0"></span>7. This device may not be used on coin service provided by the telephone company. Connection to party lines is subject to state tariffs. Contact your state public utility commission or corporation commission for information.
- 8. When ordering network interface (NI) service from the local Exchange Carrier, specify service arrangement USOC RJ11C.

# **Canadian Department of Communications certification label**

**NOTICE:** The Industry Canada label identifies certified equipment. This certification means that the equipment meets telecommunications network protective, operational and safety requirements as prescribed in the appropriate Terminal Equipment Technical Requirements documents. The Department does not guarantee the equipment will operate to the user's satisfaction.

Before installing this equipment, users should ensure that it is permissible to be connected to the facilities of the local telecommunications company. The equipment must also be installed using an acceptable method of connection. The customer should be aware that compliance with the above conditions may not prevent degradation of service in some situations. Repairs to certified equipment should be coordinated by a representative designated by the supplier. Any repairs or alterations made by the user to this equipment, or equipment malfunctions, may give the telecommunications company cause to request the user to disconnect the equipment.

Users should ensure for their own protection that the electrical ground connections of the power utility, telephone lines, and internal metallic water pipe system, if present, are connected together. This precaution may be particularly important in rural areas.

#### **CAUTION:**

Users should not attempt to make such connections themselves, but should contact the appropriate electric inspection authority, or electrician, as appropriate.

**NOTICE:** The Ringer Equivalence Number (REN) assigned to each terminal device provides an indication of the maximum number of terminals allowed to be connected to a telephone interface. The termination on an interface may consist of any combination of devices subject only to the requirement that the sum of the Ringer Equivalence Numbers of all the devices does not exceed 5.

# 電源コードに関する注意事項

安全のため、本製品には接地端子付き電源プラグが付いた電源コードが付属して います。感電事故を防止するため、電気コードとプラグは常に正しく接地された コンセントと一緒に使用してください。

米国およびカナダで使用される Lenovo 電源コードは、Underwriter's Laboratories (UL) および Canadian Standards Association (CSA) の認証を受けて います。

115 ボルト用の装置: 次の構成の、UL および CSA 認定の電源コードをご使用 ください。最小 18 AWG、Type SVT または SJT、3 線コード、最大長 4.5 m (15 フィート)、並行ブレード型、15 アンペア 125 ボルト定格の接地端子付き プラグ。

230 ボルト用の装置 (米国における): 次の構成の、UL および CSA 認定の電源 コードをご使用ください。最小 18 AWG、Type SVT または SJT、3 線コー ド、最大長 4.5 m (15 フィート)、タンデム・ブレード型、15 アンペア 250 ボ ルト定格の接地端子付きプラグ。

230 ボルト用の装置 (米国以外における): 接地端子付きプラグを使用した電源コ ードをご使用ください。コードは、装置を使用する国の安全についての適切な承 認を得たものでなければなりません。

Lenovo が国別または地域別に提供している電源コードは、通常その国または地 域でのみご使用いただけます。

ドイツで使用する装置: 電源コードは、安全性が承認されているものでなければ なりません。ドイツの場合、H05VV-F、3G、0.75 mm<sup>2</sup> 以上である必要がありま す。その他の国の場合、その国に応じて適切なタイプを使用する必要がありま す。

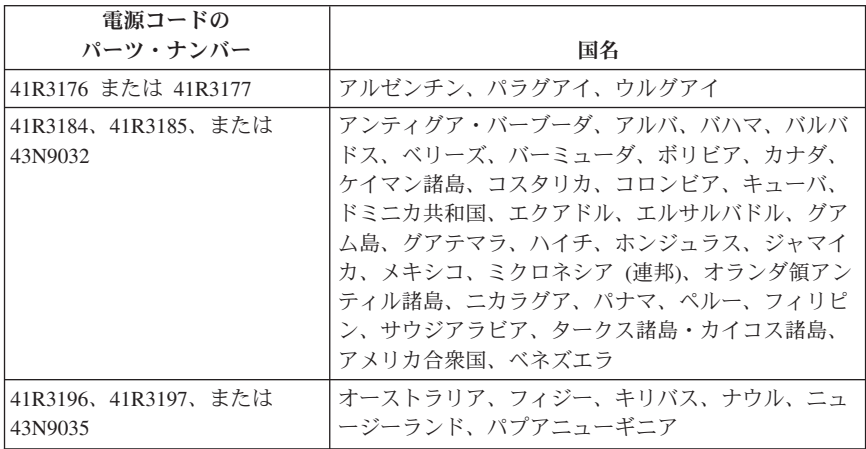

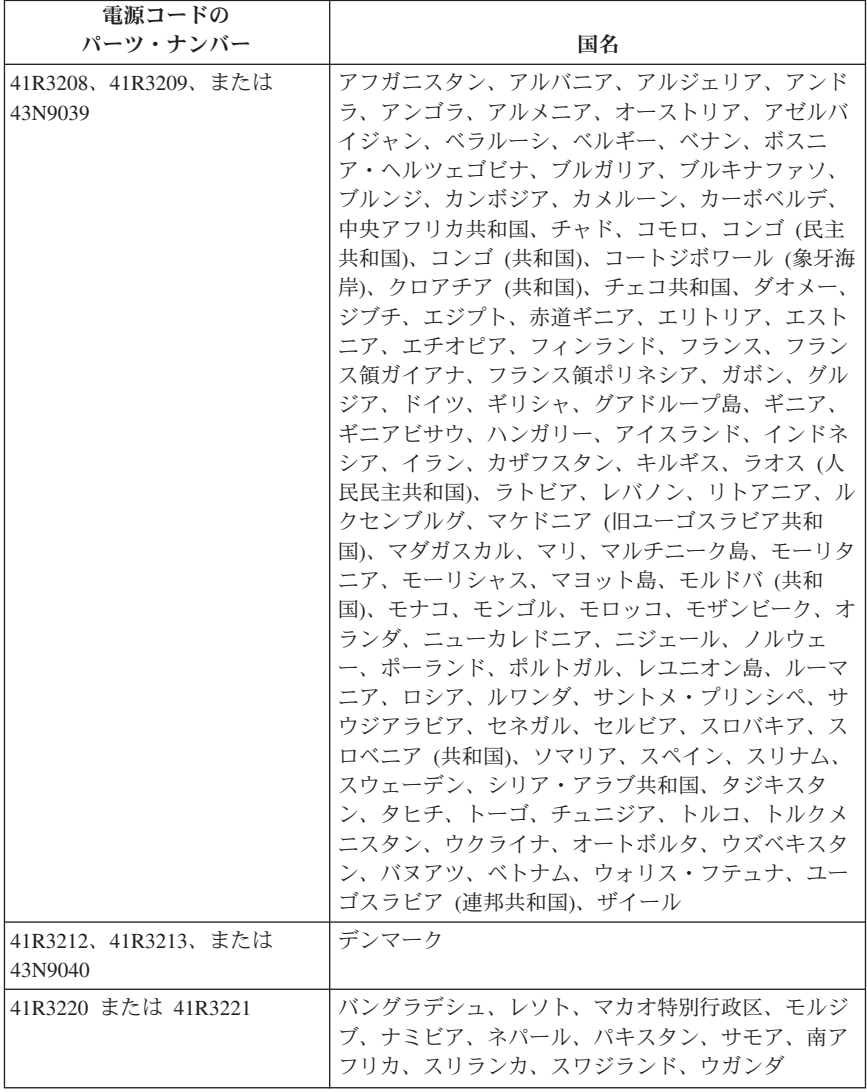

<span id="page-49-0"></span>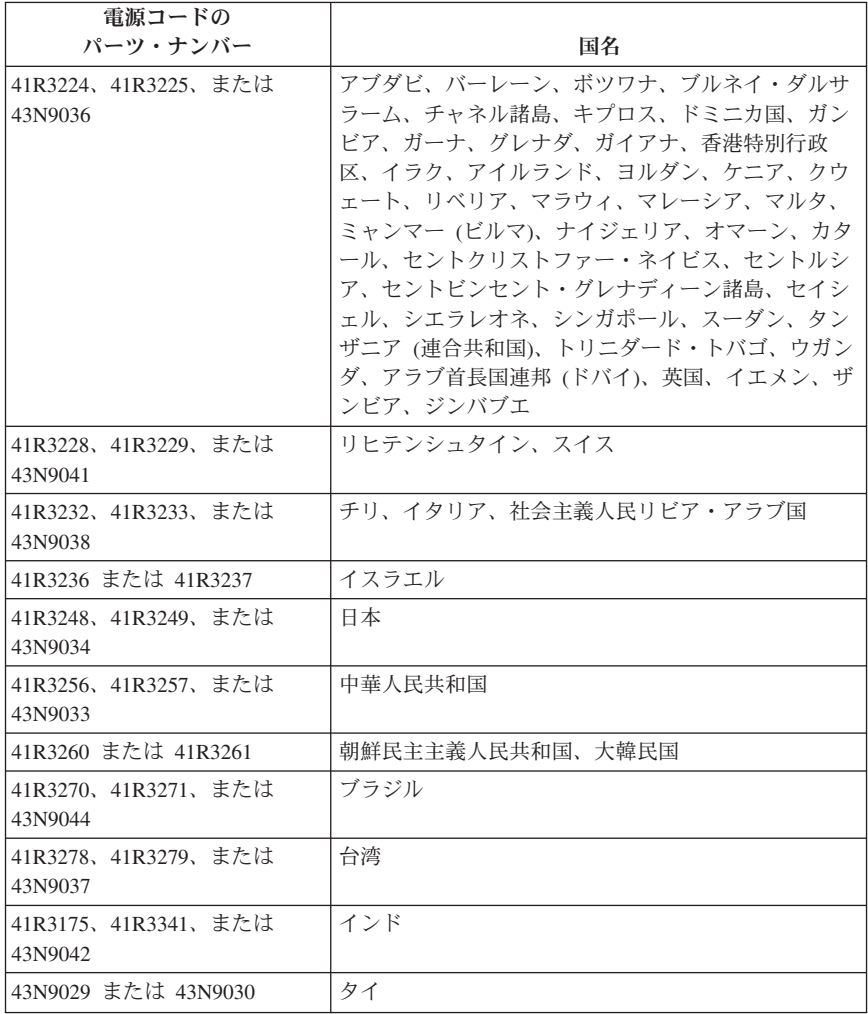

# ポリ塩化ビニール **(PVC)** ケーブルおよびコードに関する注意事 項

警告**:** 当製品に付属するコードまたは当製品とともに販売されたアクセサリーに 付属するコードを手で扱う場合、鉛 (カリフォルニア州では、がん、および出生 異常または他の生殖障害の原因として知られている化学物質) に触れる可能性が あります。取り扱い後は、手を洗浄してください。

# <span id="page-50-0"></span>**China substance disclosure table**

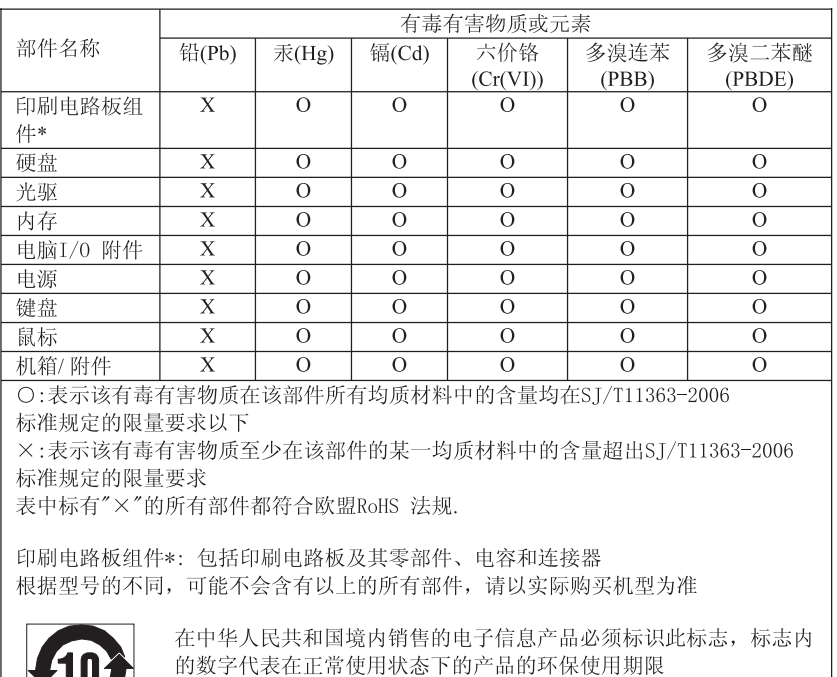

# 产品中有毒有害物质或元素的名称及含量

# **Turkish statement of compliance**

The Lenovo product meets the requirements of the Republic of Turkey Directive on the Restriction of the Use of Certain Hazardous Substances in Electrical and Electronic Equipment (EEE).

#### **Türkiye EEE Yönetmeliğine Uygunluk Beyanı**

Bu Lenovo ürünü, T.C. Çevre ve Orman Bakanlığı'nın "Elektrik ve Elektronik Eşyalarda Bazı Zararlı Maddelerin Kullanımının Sınırlandırılmasına Dair Yönetmelik (EEE)" direktiflerine uygundur.

EEE Yönetmeliğ ine Uygundur.

# <span id="page-51-0"></span>電気電子機器の廃棄 **(WEEE)** に関する注記

Lenovo は、情報技術 (IT) 機器の所有者に、機器が不要になったときに責任を もってリサイクルすることをお勧めしています。Lenovo は、機器の所有者が IT 製品をリサイクルするのを支援するさまざまなプログラムおよびサービスを提供 しています。Lenovo 製品のリサイクルについて詳しくは、

<http://www.lenovo.com/lenovo/environment/recycling> をご覧ください。

# ヨーロッパ連合 **(EU)** の **WEEE** 表示

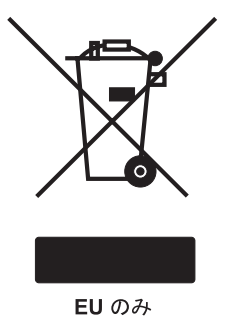

WEEE マークは EU 諸国とノルウェーにのみ適用されます。この機器には、EU 諸国に対する廃電気電子機器指令 2002/96/EC (WEEE) のラベルが貼られていま す。この指令は、EU 諸国に適用する使用済み機器の回収とリサイクルの骨子を 定めています。このラベルは、使用済みになった時に指令に従って適正な処理を する必要があることを知らせるために種々の製品に貼られています。

WEEE 指令の付則 (Annex) IV 規則によりマークされた電気/電子機器 (EEE) の 使用者は、使用済みの電気・電子機器を地方自治体の無分別ゴミとして廃棄する ことは許されず、機器に含まれる有害物質が環境や人体へ与える悪影響を最小に 抑えるためにお客様が利用可能な廃電気・電子機器の返却、リサイクル、あるい は再生のための回収方法を利用しなければなりません。WEEE の詳細について は、下記の URL にアクセスしてください。 <http://www.lenovo.com/lenovo/environment>

# 日本のリサイクルに関して

# 本機器またはモニターの回収リサイクルについて

企業のお客様が、本機が使用済みとなり廃棄される場合は、廃棄物処理法の規定 により、産業廃棄物として、地域を管轄する県知事あるいは、政令市長の許可を 持った産業廃棄物処理業者に適正処理を委託する必要があります。また、弊社で は資源有効利用促進法に基づき使用済みパソコンの回収および再利用・再資源化 を行う「PC 回収リサイクル・サービス」を提供しています。詳細については、

<span id="page-52-0"></span>以下の URL にアクセスしてください。 <http://www.ibm.com/jp/pc/service/recycle/pcrecycle>

また、同法により、家庭で使用済みとなったパソコンのメーカー等による回収再 資源化が 2003 年 10 月 1 日よりスタートしました。詳細については、以下の URL にアクセスしてください。 <http://www.ibm.com/jp/pc/service/recycle/personal>

# 重金属を含む内部部品の廃棄処理について

本機器のプリント基板等には微量の重金属 (鉛など) が使用されています。使用 後は適切な処理を行うため、上記「本機器またはモニターの回収リサイクルにつ いて」に従って廃棄してください。

# リチウム電池交換後の廃棄処理について

本機器には、ボタン型のリチウム電池がシステム・ボード上に取り付けられてい ます。この電池を交換する場合には、お買い上げいただいた販売店にお問い合わ せいただくか、弊社の修理サービスをご利用ください。万一お客様が交換された 場合の古い電池を廃棄する際は、ビニール・テープなどで絶縁処理をして、お買 い上げいただいた販売店にお問い合わせいただくか、もしくは産業廃棄物処理業 者に処理をご依頼ください。また一般家庭などから、一般廃棄物として自治体に 廃棄を依頼するときは、地方自治体の条例・規則に従って廃棄してください。

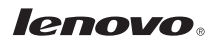

部品番号: 71Y5210

Printed in USA

(1P) P/N: 71Y5210

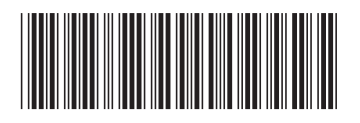